# **GREASE Documentation**

*Release 2.1.0*

**James E. Bell Jr.**

**May 07, 2019**

# Contents:

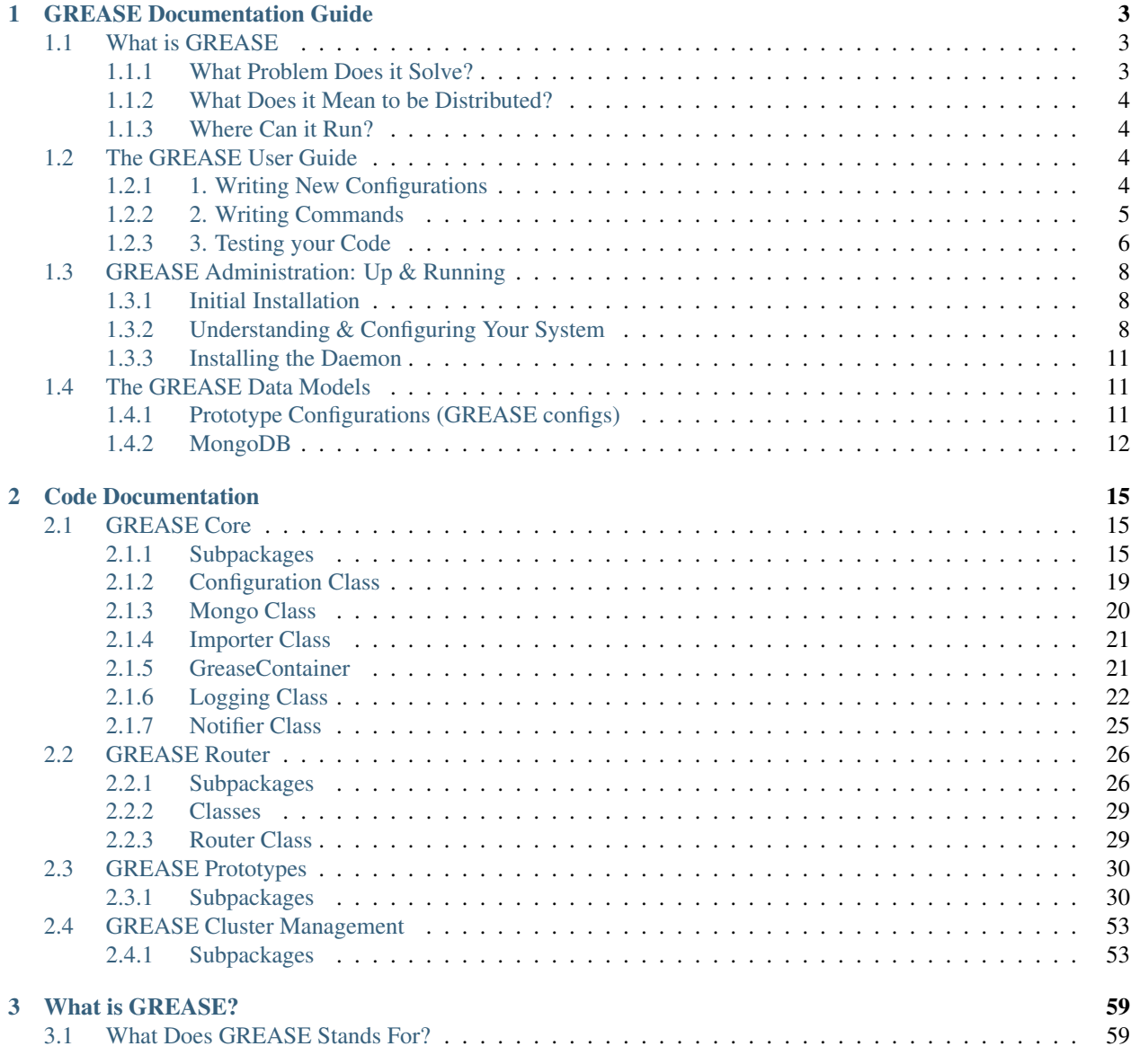

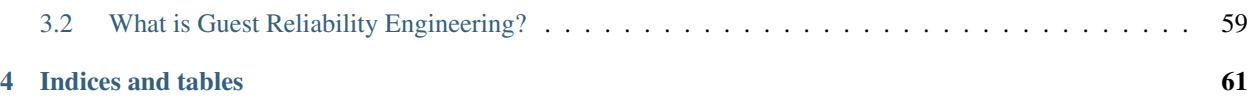

Welcome to GREASE. Target's operations automation platform! Here lies all the documentation on the project! Make sure to checkout the *[GREASE Documentation Guide](#page-6-0)* for more information! Be sure if you're a new user to checkout the User Guide: *[The GREASE User Guide](#page-7-2)*

# CHAPTER<sup>1</sup>

# GREASE Documentation Guide

<span id="page-6-0"></span>GREASE is installable as a stand-alone package *or* used as a dependency in your own solutions! Checkout the links below for more information on how to get started.

# <span id="page-6-1"></span>**1.1 What is GREASE**

GREASE is a distributed system written in Python designed to automate automation in operations. Typically for an operations engineer to automated a repeated task or recovery they must account for

- 1. Determine what the issue is
- 2. Determine what the recovery is
- 3. Figuring out when to run their recovery
- 4. Writing the actual recovery
- 5. Reporting the recovery event to alert developers an issue occurred

Here at Target GRE we noticed that engineers really only cared to actually fix the issue, not all the other stuff that goes along with setting up cron jobs or scheduled tasks, and decided we could do something to make operations easier to automate. GREASE was our solution. In GREASE an operations engineer's workflow looks like this:

- 1. Determine what the issue is
- 2. Determine what the recovery is
- 3. Write a GREASE configuration
- 4. Write the recovery

# <span id="page-6-2"></span>**1.1.1 What Problem Does it Solve?**

GREASE drastically reduces the complexity for our engineers since they can focus on recovery efforts rather than patching their cron servers or "babysitting" their scripts directory. Additionally GREASE abstracts and reduces the amount of code being written over and over to monitor our endpoints and detect when an issue is occurring.

*With GREASE engineers can engineer solutions to technical problems, not entire automation solutions*

# <span id="page-7-0"></span>**1.1.2 What Does it Mean to be Distributed?**

A distributed system is where multiple discrete nodes in a network can communicate with each other to process data in a faster more scalable way. GREASE takes advantage of this design to be able to handle production work loads of modern operations staff.

This also means it is inherently more complex than a traditional application. Don't be worried though, it's simple enough to get up and running! Typically GREASE is run on multiple VM's, Kubernetes Pods or physical hosts, although the entire system can be sustained on a single system for either development or production. *It is recommended in production to have at least two of each prototype (discussed later) to ensure minimum amounts of fault protection*

# <span id="page-7-1"></span>**1.1.3 Where Can it Run?**

Pretty much anywhere! GREASE is built in Python (supporting 2.7+ including 3!). This means anything that runs python can run GREASE. The Daemon, our way of running GREASE services, is also cross-platform! We support all Systemd compliant platforms (Linux), MacOS, and Windows Services. Checkout the *[GREASE Administration: Up &](#page-11-0) [Running](#page-11-0)* guide for more information on installing it.

# <span id="page-7-2"></span>**1.2 The GREASE User Guide**

# <span id="page-7-3"></span>**1.2.1 1. Writing New Configurations**

Typically a user will write prototype configurations, so we will focus on those here. To learn more about all the different types of configurations see the *[The GREASE Data Models](#page-14-1)* page for more information.

A Prototype Config tells GREASE where to look, what to watch for , where to run, and what to pass to a command. The schema for a configuration can be found here *[The GREASE Data Models](#page-14-1)*. Let's say you have GREASE installed and you want to monitor localhost to make sure a webserver is still running via a synthetic transaction using a GET request. That configuration would look something like this:

```
{
    "name": "webserver_check_alive",
    "job": "reboot_local_webserver",
    "source": "url_source",
    "url": ["http://localhost:3000/users/7"],
    'minute': 30,
    "logic": {
        "Range": [
            {
                 "field": "status_code",
                 "min": 200,
                 "max": 200,
                 "variable": true,
                 "variable_name": "status_code"
            }
        ]
    }
}
```
This configuration will tell GREASE to perform a HTTP GET on the address http://localhost:3000/ users/7 once every hour and ensure that a status code of 200 is returned. If it is not then the job

reboot local webserver will be scheduled to run. It will be passed the variable status code in its' context.

Now that we have a config written lets focus on the command reboot\_local\_webserver in the next section.

# <span id="page-8-0"></span>**1.2.2 2. Writing Commands**

Commands are Python classes that are executed when configurations determine to do so. Building from *[1. Writing](#page-7-3) [New Configurations](#page-7-3)* lets now write the command reboot\_local\_webserver.

Commands extend a base class tgt\_grease.core.Types.Command found here: *[The GREASE Command](#page-18-3)*. Here is a basic command for explaining a command:

```
from tgt_grease.core.Types import Command
import subprocess
# Class name doesn't have to match command. But your Plugin Package must export the.
˓→matching name (use alias')
class RestartLocalWebServer(Command):
   def __init__(self):
        super(RestartLocalWebServer, self).__init__()
   def execute(self, context):
        # Send a notification
       self.ioc.getNotification().SendMessage("ERROR: Local Web Server returned back,
˓→health check::status code [{0}]".format(context.get("status_code")))
        # Attempt the restart
       return self.restart_nginx()
   def restart_nginx(self):
        if subprocess.call(["systemctl", "restart", "nginx"]) == 0:
            return True
        else:
            return False
```
This command attempts to restart Nginx. If successful it will return true telling the engine the recovery has been performed. If it does not get a good exit code it returns false letting the engine know it needs to attempt the recovery again. NOTE: GREASE will only attempt a recovery 6 times before determining the command cannot succeed and stops attempting execution of it.

Since this is just traditional Python code you can do anything here! Call PowerShell scripts, interact with executables, call some Java Jar you need, the possibilities are endless. All the GREASE Prototypes extend this base class and run all of what we call GREASE.

#### **Variable Storage**

Lets say we want to expand this example. We now want to execute only on the fifth 404. Rather than making the configuration language very complicated we chose to put application logic in the applications, or as we call them, commands. This is where variable storage comes into play. Since commands are typically short lived executions we offer the variable\_storage property to your commands which is a provisioned collection just for your command. Lets refactor our command to use this feature:

```
from tgt_grease.core.Types import Command
import subprocess
import datetime
```

```
# Class name doesn't have to match command. But your Plugin Package must export the
˓→matching name (use alias')
class RestartLocalWebServer(Command):
    def __init__(self):
        super(RestartLocalWebServer, self).__init__()
    def execute(self, context):
        # Store the new bad status code
        self.variable_storage.insert_one(
            {
                'createTime': (datetime.datetime.utcnow() + datetime.
˓→timedelta(hours=6)),
                'docType': 'statusCode',
                'status_code': context.get('status_code')
            }
        )
        # Ensure a TTL for these documents
        self.variable_storage.create_index([('createTime', 1), ('expireAfterSeconds', "
\rightarrow1)])
        # Count the number of bad status'
        if self.variable_storage.find({'docType': 'status_code'}).count() > 5:
            # Send a notification
            self.ioc.getNotification().SendMessage("ERROR: Local Web Server returned_
˓→back health check::status code [{0}]".format(context.get("status_code")))
            # Attempt the restart
            return self.restart_nginx()
        else:
            # Don't have enough bad status codes yet, so no failure condition
            return True
    def restart_nginx(self):
        if subprocess.call(["systemctl", "restart", "nginx"]) == 0:
            return True
        else:
            return False
```
Look at that! We have a pretty complete program there to restart a web server in the event of more than 5 bad requests sent to a web server.

# <span id="page-9-0"></span>**1.2.3 3. Testing your Code**

Testing your code is very important, especially when you are engineering reliability! So GREASE helps with that too! Using the built in test class found here: *[The Automation Tester](#page-20-0)*. Lets continue our series by writing a test for our command. First We will write a test using the original command without Variable Storage:

```
from tgt_grease.core.Types import AutomationTest
from tgt_grease.core import Configuration
from my_demo_package import webserver_check_alive
class TestLocalWSRestart(AutomationTest):
    def __init__(self, *args, **kwargs):
```

```
AutomationTest.__init__(self, *args, **kwargs)
       # For example our file name is basic.config.json so after install it will be
˓→here
       self. configuration = "fs://0]".format(Configuration.greaseDir + 'etc/basic.
˓→config.json')
       # Mock data we expect to see from the web server
       self.mock_data = {
           'url': 'localhost:8000',
           'status_code': 500
       }
       # What we expect detection to tell us
       self.expected_data = {
           'status_code': 500
       }
       # Enable testing
       self.enabled = True
   def test_command(self):
       d = webserver_check_alive()
       # Overload the restart_nginx function for testing purposes
       d.restart_nginx = lambda: True
       self.assertTrue(d.execute({'status_code': 500}))
```
Now when running *python setup.py test* on your plugin your commands will be tested for their ability to detect correctly and execute the way you would like. Since we use standard tooling you can also use tools to extract code coverage and other statistics.

#### **Testing with Variable Storage**

Testing commands that use Variable Storage is just as simple. We just need to refactor our test a little bit to arrange state around the command a bit:

```
from tgt_grease.core.Types import AutomationTest
from tgt_grease.core import Configuration
from my_demo_package import webserver_check_alive
import datetime
class TestLocalWSRestart(AutomationTest):
    def __init__(self, *args, **kwargs):
        AutomationTest.__init__(self, *args, **kwargs)
        # For example our file name is basic.config.json so after install it will be,
\rightarrowhere
        self.configuration = "fs:///0)".format(Configuration.greaseDir + 'etc/basic.
˓→config.json')
        # Mock data we expect to see from the web server
        self.mock_data = {
            'url': 'localhost:8000',
            'status_code': 500
        }
        # What we expect detection to tell us
        self.expected data = {
            'status_code': 500
        }
```

```
# Enable testing
       self.enabled = True
   def test_command(self):
       d = webserver_check_alive()
        # Create some state in the database
       for i in range(0, 5):
           d.variable_storage.insert_one(
               {
                    'createTime': (datetime.datetime.utcnow() + datetime.
˓→timedelta(hours=6)),
                    'docType': 'statusCode',
                    'status_code': context.get('status_code')
                }
           )
        # Overload the restart_nginx function for testing purposes
       d.restart_nginx = lambda: True
       self.assertTrue(d.execute({'status_code': 500}))
        # Now just clean up state
       d.variable_storage.drop()
```
# <span id="page-11-0"></span>**1.3 GREASE Administration: Up & Running**

# <span id="page-11-1"></span>**1.3.1 Initial Installation**

#### **Via PyPi: The Traditional Way**

GREASE is built like any other traditional python software, as a package. This means many things but luckily for the systems administrator it means we traverse the typical PyPi pipeline allowing for you to specify your version and allow for updates to be pretty easy. Here is the installation steps:

- 1. Run *pip install tgt\_grease*
- 2. Setup your configuration file following

#### **From Source on GitHub: Because you're cool like that**

GREASE is developer friendly! We're always looking for new ways to bring joy to our guests as well as our developers. To install GREASE via source follow these steps:

- 1. Download the repo either via Git or HTTP from GitHub
- 2. Enter the project folder you created
- 3. Run *python setup.py install*
	- **NOTE:** We recommend for all use cases to use a virtual environment
- 4. Setup your configuration file

# <span id="page-11-2"></span>**1.3.2 Understanding & Configuring Your System**

There are multiple definitions for configuration in GREASE. The primary ones are:

- 1. Node Configuration: This refers to the local server's configuration for things like MongoDB credentials & resource limits
- 2. Cluster Configuration: This refers to the configuration of Job Servers inside of the cluster
- 3. Prototype Configuration: These are the configurations for prototypes, things such as sourcing & detection

#### **Node Configuration**

{

Node configuration is the local file the running instance uses to execute GREASE operations. It is stored in a file called grease.conf.json. This is stored in the GREASE directory. On Unix-like operating systems is found at /opt/grease/ and for Windows C:\\grease\\. You can override this behavior using the environment variable GREASE\_DIR.

The default configuration looks like this:

```
'Connectivity': {
    'MongoDB': {
        'host': 'localhost',
        'port': 27017
    }
},
'Logging': {
    'mode': 'filesystem',
    'verbose': False,
    'trace': False,
    'foreground': False,
    'file': Configuration.greaseDir + 'log' + os.sep + 'grease.log'
},
'Notifications': {
    'HipChat': {
        'enabled': False,
        'token': None,
        'room': None
    }
},
'Configuration': {
    'dir': Configuration.greaseDir + 'etc' + os.sep
},
'Sourcing': {
   'dir': Configuration.greaseDir + 'etc' + os.sep,
    'source': None,
    'config': None,
    'mock': False
},
'Import': {
    'searchPath': [
        'tgt_grease.router.Commands',
        'tgt_grease.enterprise.Prototype',
        'tgt_grease.management.Commands',
        'tgt_grease.enterprise.Sources',
        'tgt_grease.enterprise.Detectors',
        'tgt_grease.core',
        'tgt_grease'
    ]
},
"NodeInformation": {
```

```
"ResourceMax": 95,
    "DeduplicationThreads": 150
},
"Additional": {}
```
}

Lets go through each key and the properties below, what they control and some values you may want to use.

- Connectivity: This is the store for details around connectivity
	- MongoDB: This key is the key used to find connection details about the central database

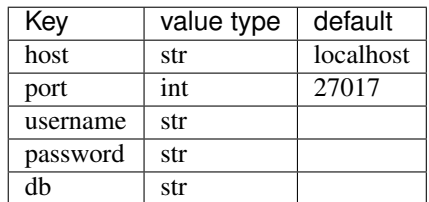

#### • Logging: Logging configuration information

- mode: only supports filesystem logging currently to the log file
- verbose: Can either be True or False. Setting it to True would print any message where the verbose flag was passed. Note, the only internal system of GREASE that utilizes verbose is deduplication. The rest is in tracing
- trace: Can either be True or False. This enables tracing from within GREASE. This will show a "stream of consciousness" in the log files.
- foreground: Can either be True or False. True would print log messages to stdout as well as a log file
- file: Log file to write messages to
- Notifications: Stores information about notification channels. All channels will need at least one key, "enabled" with a boolean True/False value to enable or disable the channel. All other keys are dependent on the notification channel
- Configuration: This section contains information about this node's prototype configurations
	- dir: A directory string on where to load configurations from
- Sourcing: This section contains information about this node's sourcing prototype configuration
	- dir: A directory string on where to load configurations from
	- source: A string defaulted to null that if provided sourcing will focus only on prototype configurations from that source to get source data from
	- config: A string defaulted to null that if provided sourcing will focus only that prototype configuration
	- mock: A boolean value which when enabled will attempt to source mocking data dependent from the prototype configurations
- Import: This section holds information about the import system
	- searchPath: A list of strings of packages to attempt loading commands from
- NodeInformation: This section controls how GREASE performs on the Node
	- ResourceMax: Integer that GREASE uses to ensure that new jobs or processes are not spun up if *memory or CPU* utilization exceed this limit
- DeduplicationThreads: This integer is how many threads to keep open at one time during deduplication. On even the largest source data sets the normal open threads is 30 but this provides a safe limit at 150 by default
- Additional: Unused currently but can be used for additional user provided configuration

#### **Cluster Configuration**

Cluster configuration is stored in the MongoDB collection JobServer. Check the *[The GREASE Data Models](#page-14-1)* for more information about what is stored here.

### **Prototype Configuration**

Prototype configuration is stored in the MongoDB collection Configuration, in the filesystem or located in the package. Check the *[The GREASE Data Models](#page-14-1)* for more information about what is stored here and the schema.

# <span id="page-14-0"></span>**1.3.3 Installing the Daemon**

Installing the GREASE daemon is super easy. Be sure you are logged in or running a console with administrative privileges. Now install the daemon *on all supported platforms* by running grease daemon install. On Unixlike systems you should now have a Systemd Service installed with the service file being stored at /etc/ systemd/system/grease.service and for Launchd at /Library/LaunchDaemons/net.grease. daemon.plist. For windows you will have a new service installed.

You can now control the operations of your cluster!

# <span id="page-14-1"></span>**1.4 The GREASE Data Models**

This section covers the different collections of GREASE's MongoDB instance.

# <span id="page-14-2"></span>**1.4.1 Prototype Configurations (GREASE configs)**

Prototype configurations tell GREASE what to do with data it detects, and where to detect it from. A Typical config will look like this:

```
{
    "name": String, # <-- Unique name for your configuration
    "job": String, # <-- name of command to be run if logic is true
    "exe_env": String, # <-- If not provided will be default as 'general'
    "source": String, # \le - source of data to be provided
    "retry_maximum": int, # \le - Maximum number of times your command will run before.
˓→stopping. Default is 5 retries.
    "logic": \{ # \leftarrow - Logical blocks to be evaluated by Detection
        "Regex": [ # <-- example for regex detector
            {
                "field": String, # \leftarrow field to process
                "pattern": String # \leq - pattern to match
            }
        ]
    }
}
```
NOTE: This is only an example. See the detection documentation for all the options available to you!

These are stored as JSON files either in the config directory of the project <PROJECT\_ROOT>/tgt\_grease/ enterprise/Model/config or in the GREASE directory in the etc folder <GREASE\_DIR>/etc/ and the file ends with .config.json. Another place to store these configurations is within MongoDB in the Configuration collection with the key type set to prototype\_config.

# <span id="page-15-0"></span>**1.4.2 MongoDB**

{

}

{

### **The JobServer Collection**

The JobServer collection is used for data pertaining to Job Servers/Nodes of a GREASE cluster. A typical record looks like this:

```
'_id': ObjectId, # <-- MongoDB ID
'jobs': Int, # <-- Amount of jobs a node has been assigned
'os': String, # <-- Operating System of a Node
'roles': List[String], # <-- Execution Environments a Node will be able to process
'prototypes': List[String], # <-- Prototypes a Node will run
'active': Boolean, # <-- Node ready for jobs state
'activationTime': DateTime # <-- Node activation Time
```
This is the central registration of a node in GREASE. A node's registration on their filesystem is the MongoDB ID found in the database.

### **The SourceData Collection**

This collection is responsible for storing all source data. Data is transformed after sourcing traversing through detection & scheduling eventually making it to the JobQueue collection. This is the primary data model found in this collection is this::

```
'grease_data': { # <-- Tracing Data for the object moving through the system
    'sourcing': { # <-- Sourcing Data
       'server': ObjectId # <-- Server the source came from
   },
    'detection': { # <-- Detection Data
        'server': ObjectId, # <-- Server assigned to detection
       'start': DateTime, # <-- Time detection server started detection
       'end': DateTime, # <-- Time detection server completed detection
       'detection': Dict # \leftarrow Fields set to be variables in context if any
    },
    'scheduling': { # <-- Scheduling Data
        'server': ObjectId, # \leftarrow Server assigned to scheduling
        'start': DateTime, # <-- Time scheduling started
        'end': DateTime # <-- Time scheduling completed
    },
    'execution': { # <-- Execution Data
        'server': ObjectId, # <-- Server assigned for execution
        'assignmentTime': DateTime, # <-- Time job was assigned
        'completeTime': DateTime, # <-- Time job was completed
        'executionSuccess': Boolean, # <-- Execution Success
        'commandSuccess': Boolean, # <-- Command Success
```

```
'failures': Int, # <-- Job Execution Failures
        'returnData': Dict # <-- Data returned from command
   }
},
'source': String, # <-- source data came from
'configuration': String, # \leftarrow Name of configuration data came from
'data': Dict, # <-- Actual Response Data
'createTime': DateTime, # <-- Time of Entry
'expiry': DateTime # <-- Expiration time
```
Data is collected from a source and distributed to each individual dictionary in the collection. Nodes will pick up each piece of data and process it based on their assignment.

}

# CHAPTER 2

# Code Documentation

# <span id="page-18-1"></span><span id="page-18-0"></span>**2.1 GREASE Core**

making operations automation automate-able

# <span id="page-18-2"></span>**2.1.1 Subpackages**

#### **GREASE Core Types**

### <span id="page-18-3"></span>**The GREASE Command**

**class** tgt\_grease.core.Types.**Command**(*Logger=None*) Bases: object

Abstract class for commands in GREASE

#### **\_\_metaclass\_\_**

Metadata class object

### Type ABCMeta

#### **purpose**

The purpose of the command

Type str

#### **help**

Help string for the command line

Type str

**\_\_author\_\_** Authorship string

Type str

#### **\_\_version\_\_**

Command Version

Type str

#### **os\_needed**

If a specific OS is needed then set this

#### Type str

#### **ioc**

IOC container for access to system resources

Type *[GreaseContainer](#page-24-2)*

#### **variable\_storage**

collection object for command

Type pymongo.collection

#### **execute**(*context*)

Base Execute Method

This method should *always* be overridden in child classes. This is the code that will run when your command is called. If this method is not implemented then the class will fail loading.

**Parameters** context  $(dict)$  – context for the command to use

Returns Command Success

Return type bool

#### **failures**

#### **getData**()

Get any data the execute method wanted to put into telemetry

Returns The Key/Value pairs from the execute method execution

Return type dict

#### **getExecVal**()

Get the execution attempt success

Returns If the command executed without exception

Return type bool

#### **getRetVal**()

Get the execution boolean return state

Returns the boolean return value of execute

Return type bool

#### **help = '\n No Help Information Provided\n '**

**os\_needed = None**

#### **prevent\_retries**()

Sets a flag in the command's return data that will signal to stop retrying, even before the default retry limit is met.

#### **purpose = 'Default'**

#### **safe\_execute**(*context=None*)

Attempt execution and prevent MOST exceptions

**Parameters** context  $(dict)$  – context for the command to use

Returns Void method to attempt exceptions

Return type None

**setData**(*Key*, *Data*)

Put Data into the data object to be inserted into telemetry

Parameters

- **Key**  $(str)$  Key for the data to be stored
- **Data** (object) JSON-able object to store

Returns Void Method to put data

Return type None

### **The Scheduled GREASE Command**

Note: This command type doesn't need a prototype configuration. Just to be run as a prototype on a GREASE node

```
class tgt_grease.core.Types.ScheduledCommand(logger=None)
    Bases: tgt_grease.core.Types.Command.Command
```
Scheduled Commands Run as Prototypes

This type is used for commands that need to be run cyclically. They will be run as prototypes (always running). Make sure to fill out the **timeToRun** and **run** methods

```
execute(context)
```
Command execute method

This will run continuously waiting for *timeToRun* to return true to call *run*

**Parameters** context  $(dict)$  – context for the command to use Not Used Here

#### **run**()

Put your code here to run whenever the conditions in timeToRun are defined

Note: We recommend returning something valuable since the engine logs the result of the method in verbose mode

#### **timeToRun**()

Checks to ensure it is time to run

Returns If time to run then true else false

Return type bool

### <span id="page-20-0"></span>**The Automation Tester**

Test your automation configurations and commands with this class! Extend it to get started.

**class** tgt\_grease.core.Types.**AutomationTest**(*\*args*, *\*\*kwargs*) Bases: unittest.case.TestCase

Automation Test Class

Version II of GREASE was all about proving stability. Automation testing is critically important to ensure reliability during fault isolation. This class is an abstract class your tests can implement to ensure they will perform exactly as you expect in production.

Make sure you set the **configuration** class attribute to ensure your configuration is tested, the **mock\_data** class attribute with your mock data dictionary you expect to be sourced in production, and the expected\_data with what you expect detection to find from your mocked source data. Then implement the **test** command method to write standard unittests around your automation. The Platform will test your configuration for you, and execute test\_command with *python setup.py test* is executed.

#### **configuration**

Configuration to load for this test

**Type** stridict

#### **mock\_data**

String Key -> Int/Float/String Value pair to mock source data

Type dict

#### **expected\_data**

data you expect context for your command to look like

Type dict

#### **enabled**

set to true to enable your test to run

Type bool

Here is an example:

```
class TestAutomationTest(AutomationTest):
   def __init__(self, *args, **kwargs):
       AutomationTest. init (self, *args, **kwargs)
       self.configuration = "mongo://test_automation_test"
       self.mock_data = {'ver': 'var'}
       self.expected_data = {'ver': ['var']}
       self.enabled = True
   def test_command(self):
       myCommand = myCommand()
       self.assertTrue(myCommand.execute({'hostname': 'localhost'}))
```
This is a pretty basic example but it will help you get started automatically testing your automation!

#### Note: YOU MUST SET THE PROPERTY 'ENABLED' TO BOOLEAN TRUE IN ORDER FOR YOUR TEST TO BE PICKED UP

Note: To use a static configuration set *configuration* to a dictionary

Note: To use a MongoDB configuration for a test prefix your configuration's name with mongo://

Note: To use a package configuration for a test prefix your configuration's name with pkg://

Note: to use a filesystem configuration for a test prefix your configuration's path with fs://

#### **test\_command**()

This method is for you to fill out to test your command

**Note:** The more tests the better! Make sure to add as many tests as you need to ensure your automation is always successful

#### **test\_configuration**()

Configuration Test

This method tests your configuration and validates that detection will return as you expect

### <span id="page-22-0"></span>**2.1.2 Configuration Class**

<span id="page-22-1"></span>**class** tgt\_grease.core.**Configuration**(*ConfigFile=None*)

Bases: object

GREASE Configuration Management

This class is responsible for management of configuration of a GREASE Node. Default Configuration will be used if the grease.conf.json document is not found in the root of the GREASE directory. It will ensure all folders/files are in the directory and serve as the access point for configuration data

#### **greaseDir**

The root directory of GREASE

Type str

### **fs\_sep**

The filesystem separator for the installed OS

Type str

#### **greaseConfigFile**

Location of the current configuration file

Type str

#### **FileSystem**

Directories of the GREASE filesystem

Type list

**GREASE\_CONFIG** Actual config

Type dict

#### **static DefaultConfig**() Returns the Default GREASE Config

Returns Default Configuration

Return type dict

**EnsureGreaseFS**()

Ensures the GREASE Directory structure is setup

Returns If the FS is in place then True

Return type bool

**FileSystem = ['etc', 'log']**

**NodeIdentity = 'Unknown'**

**static ReloadConfig**(*ConfigFile=None*) [Re]loads the configuration

Returns Void Method

Return type None

fs  $sep = '$ 

**static get**(*section*, *key=None*, *default=None*) Retrieve configuration item

#### Parameters

- **section**  $(str)$  Configuration Section to read from
- **key**  $(str)$  Configuration key to retrieve
- **default** (object) Default value if section/key is not found

**greaseConfigFile = '/opt/grease/grease.conf.json'**

#### **greaseDir = '/opt/grease/'**

**set**(*key*, *value*, *section=None*) Set configuration item

#### Parameters

- **section**  $(str)$  Configuration Section to set
- **key**  $(str)$  Configuration key to set
- **value** (object) value to set

Returns Sets item only

Return type None

# <span id="page-23-0"></span>**2.1.3 Mongo Class**

```
class tgt_grease.core.Mongo(Config=None)
```
Bases: object

MongoDB Connection Class

**\_client**

The actual PyMongo Connection

Type pymongo.MongoClient

**\_config**

Configuration Object

Type *[Configuration](#page-22-1)*

**Client**()

get the connection client

Returns Returns the mongoDB connection client

Return type pymongo.MongoClient

#### **Close**()

Close PyMongo Connection

Returns Void Method to close connection

Return type None

# <span id="page-24-0"></span>**2.1.4 Importer Class**

```
class tgt_grease.core.ImportTool(logger)
```
Bases: object

Import Tooling for getting instances of classes automatically

**\_log**

Logger for the class

Type *[Logging](#page-25-1)*

**load**(*className*)

Dynamic loading of classes for the system

**Parameters className** (str) – Class name to search for

Returns If an object is found it is returned None: If an object is not found and error occurs None is returned

Return type object

# <span id="page-24-1"></span>**2.1.5 GreaseContainer**

<span id="page-24-2"></span>**class** tgt\_grease.core.**GreaseContainer**(*\*args*, *\*\*kwargs*) Bases: object

Inversion of Control Container for objects in GREASE

#### **ensureRegistration**()

#### Returns

**getCollection**(*collectionName*) Get a collection object from MongoDB

**Parameters collectionName** (str) – Collection to get

Returns Collection instance

Return type pymongo.collection.Collection

#### **getConfig**()

Gets the Configuration Instance

Returns the configuration instance

Return type tgt\_grease.core.Configuration.Configuration

**getLogger**() Get the logging instance

Returns The logging instance

Return type *[Logging](#page-25-1)*

**getMongo**() Get the Mongo instance

Returns Mongo Instance Connection

Return type *[Mongo](#page-23-1)*

**getNotification**() Get the notifications instance

Returns The notifications instance

Return type *[tgt\\_grease.core.Notifications](#page-28-1)*

# <span id="page-25-0"></span>**2.1.6 Logging Class**

<span id="page-25-1"></span>**class** tgt\_grease.core.**Logging**(*Config=None*) Bases: object

Application Logging for GREASE

This is the primary configuration source for GREASE logging. All log information will be passed here to enable centralized log aggregation

**\_conf**

This is an instance of the Config to enable configuring loggers

Type *[Configuration](#page-22-1)*

#### **\_logger**

This is the actual logger for GREASE

Type logging.Logger

#### **\_formatter**

This is the log formatter

Type logging.Formatter

#### **\_notifications**

Notifications instance

#### Type *[Notifications](#page-28-1)*

#### **foreground**

If set will override config and print all log messages

Type bool

**DefaultLogger**()

Default Logging Provisioning

Returns void method to provision class internals

#### Return type None

**ProvisionLoggers**() Loads Log Handler & Config Returns Simple loader, Nothing needed

Return type None

**TriageMessage**(*message*, *additional=None*, *verbose=False*, *trace=False*, *notify=False*, *level=10*) Central message handler

Parameters

- **message** (str) Message to Log
- **additional** (object) Additional information to log
- **verbose** (bool) To be printed if verbose is enabled
- **trace** (bool) To be printed if trace is enabled
- **notify**  $(boo1)$  If true will pass through notification system
- **level** (int) Log Level

Returns Log Success

#### Return type bool

**critical**(*message*, *additional=None*, *verbose=False*, *trace=False*, *notify=True*) Critical Messages

Use this method for logging critical statements

#### Parameters

- **message**  $(s \, tr)$  Message to log
- **additional** (object) Additional information to log. Note: object must be able to transform to string
- **verbose** (bool) Print only if verbose mode
- **trace** (bool) Print only if trace mode
- **notify**  $(boo1)$  Run through the notification management system

#### Returns Message is logged

#### Return type bool

**debug**(*message*, *additional=None*, *verbose=False*, *trace=False*, *notify=False*) Debug Messages

Use this method for logging debug statements

#### Parameters

- **message**  $(s \, tr)$  Message to log
- **additional** (object) Additional information to log. Note: object must be able to transform to string
- **verbose** (bool) Print only if verbose mode
- **trace** (bool) Print only if trace mode
- **notify**  $(boo1)$  Run through the notification management system

Returns Message is logged

Return type bool

**error**(*message*, *additional=None*, *verbose=False*, *trace=False*, *notify=True*) Error Messages

Use this method for logging error statements

#### Parameters

- **message**  $(s \, tr)$  Message to log
- **additional** (*object*) Additional information to log. Note: object must be able to transform to string
- **verbose** (bool) Print only if verbose mode
- **trace** (bool) Print only if trace mode
- **notify**  $(boo1)$  Run through the notification management system

Returns Message is logged

Return type bool

#### **foreground = False**

#### **getConfig**()

Getter for Configuration

Returns The loaded configuration object

Return type *[Configuration](#page-22-1)*

#### **getNotification**()

Get Notification Class

Returns The current Notifications instance

#### Return type *[Notifications](#page-28-1)*

**info**(*message*, *additional=None*, *verbose=False*, *trace=False*, *notify=False*) Info Messages

Use this method for logging info statements

#### Parameters

- **message**  $(str)$  Message to log
- **additional** (*object*) Additional information to log. Note: object must be able to transform to string
- **verbose** (bool) Print only if verbose mode
- **trace** (bool) Print only if trace mode
- **notify**  $(boo1)$  Run through the notification management system

#### Returns Message is logged

#### Return type bool

**trace**(*message*, *additional=None*, *verbose=False*, *trace=True*, *notify=False*) Trace Messages

Use this method for logging tracing (enhanced debug) statements

#### Parameters

• **message**  $(s \, tr)$  – Message to log

- **additional** (*object*) Additional information to log. Note: object must be able to transform to string
- **verbose** (bool) Print only if verbose mode
- **trace** (bool) Print only if trace mode
- **notify**  $(boo1)$  Run through the notification management system

Returns Message is logged

#### Return type bool

**warning**(*message*, *additional=None*, *verbose=False*, *trace=False*, *notify=False*) Warning Messages

Use this method for logging warning statements

#### Parameters

- **message**  $(str)$  Message to log
- **additional** (object) Additional information to log. Note: object must be able to transform to string
- **verbose** (bool) Print only if verbose mode
- **trace** (bool) Print only if trace mode
- **notify**  $(boo1)$  Run through the notification management system

Returns Message is logged

Return type bool

# <span id="page-28-0"></span>**2.1.7 Notifier Class**

```
class tgt_grease.core.Notifications(Config=None)
```
Bases: object

Notification Router for third party resources

This is the class to handle all notifications to third party resources

**\_conf**

Configuration Object

Type *[Configuration](#page-22-1)*

**hipchat\_url**

This is the hipchat API url

Type str

**hipchat\_token**

set this to override the config for the auth token

Type str

**hipchat\_room** set this to override the config for the room

Type str

### **SendMessage**(*message*, *level=10*, *channel=None*)

Send Message to configured channels

This method is the main point of contact with Notifications in GREASE. This will handle routing to all configured channels. Use *level* to define what level the message is. This can impact whether a message is sent as well as if the message sent will have special attributes (EX: red text). Use *channel* to route around sending to multiple channels if the message traditionally would go to multiple, instead going only to the selected one.

Note: if you use the channel argument and the channel is not found you will receive False back

#### Parameters

- **message**  $(str)$  Message to send
- **level** (int) Level of message to be sent
- **channel**  $(str)$  Specific channel to notify

Returns Success of sending

Return type bool

**hipchat\_room = None**

**hipchat\_token = None**

```
hipchat_url = 'https://api.hipchat.com/v2/room/'
```
**send\_hipchat\_message**(*message*, *level*, *color=None*)

Send a hipchat message

#### Parameters

- **message**  $(str)$  Message to send to hipchat
- **level** (int) message level
- **color** (str) color of message

#### Returns API response status

Return type bool

#### **send\_slack\_message**(*message*)

Send a slack message to slack channel using webhook url in the configuration

Parameters message  $(str)$  – Message to send to Slack

Returns API response status

Return type bool

# <span id="page-29-0"></span>**2.2 GREASE Router**

# <span id="page-29-1"></span>**2.2.1 Subpackages**

#### **Router Commands**

### **Classes**

#### **The Daemon Class**

**class** tgt\_grease.router.Commands.Daemon.**DaemonProcess**(*ioc*) Bases: object

Actual daemon processing for GREASE Daemon

#### **ioc**

The Grease IOC

Type *[GreaseContainer](#page-24-2)*

**current\_real\_second**

Current second in time

Type int

#### **registered**

If the node is registered with MongoDB

Type bool

#### **impTool**

Instance of Import Tool

Type *[ImportTool](#page-24-3)*

#### **conf**

Prototype Configuration Instance

Type *[PrototypeConfig](#page-33-2)*

**contextManager = {'jobs': {}, 'prototypes': {}}**

#### **current\_real\_second = None**

**drain\_jobs**(*JobCollection*) Will drain jobs from the current context

This method is used to prevent abnormal ending of executions

Parameters **JobCollection** (pymongo.collection.Collection) – Job Collection Object

Returns When job queue is emptied

Return type bool

```
impTool = None
```

```
ioc = None
```
**log\_once\_per\_second**(*message*, *level=10*, *additional=None*) Log Message once per second

Parameters

- **message** (str) Message to log
- **level** (int) Log Level
- **additional** (*object*) Additional information that is able to be str'd

Returns Void Method to fire log message

Return type None

#### **register**()

Attempt to register with MongoDB

Returns Registration Success

Return type bool

#### **registered = True**

#### **server**()

Server process for ensuring prototypes & jobs are running

By Running this method this will clear the DB of any jobs a node may have

Returns Server Success

Return type bool

#### **Commands**

#### **daemon**

```
class tgt_grease.router.Commands.DaemonCmd.Daemon
    Bases: tgt_grease.core.Types.Command.Command
```
Daemon Class for the daemon

#### **execute**(*context*) Base Execute Method

This method should *always* be overridden in child classes. This is the code that will run when your command is called. If this method is not implemented then the class will fail loading.

**Parameters** context  $(dict)$  – context for the command to use

Returns Command Success

Return type bool

```
help = '\n Provide simple abstraction for daemon operations in GREASE\n \n Args:\n ins
```

```
install()
```
Handle Daemon Installation based on the platform we're working with

Returns installation success

Return type bool

#### **purpose = 'Control Daemon Processing in GREASE'**

```
run(loop=None)
```
Actual running of the daemon

Parameters  $\text{loop}(int)$  – Amount of cycles the daemon should run for

Returns Server running state

#### Return type bool

**start**()

Starting the daemon based on platform

Returns start success

#### Return type bool

**stop**()

Stopping the daemon based on the platform

Returns stop success

Return type bool

#### **help**

```
class tgt_grease.router.Commands.HelpCmd.Help
    Bases: tgt_grease.core.Types.Command.Command
```
The Help Command for GREASE

Meant to provide a rich CLI Experience to users to enable quick help

### **execute**(*context*)

Base Execute Method

This method should *always* be overridden in child classes. This is the code that will run when your command is called. If this method is not implemented then the class will fail loading.

**Parameters context**  $(dict)$  – context for the command to use

Returns Command Success

Return type bool

help = '\n Provide help information to users of GREASE about available commands. This **purpose = 'Provide Help Information'**

# <span id="page-32-0"></span>**2.2.2 Classes**

### <span id="page-32-1"></span>**2.2.3 Router Class**

```
class tgt_grease.router.GreaseRouter
    Bases: object
```
Main GREASE CLI Router

This class handles routing CLI requests as well as starting the Daemon on Windows/POSIX systems

#### **\_config**

Main Configuration Object

Type *[Configuration](#page-22-1)*

#### **\_logger**

Main Logging Instance

Type *[Logging](#page-25-1)*

**\_importTool**

Importer Tool Instance

Type *[ImportTool](#page-24-3)*

**\_exit\_message** Exit Message

**2.2. GREASE Router 29**

Type str

**StartGREASE**() EntryPoint for CLI scripts for GREASE

Returns Void Method for GREASE

#### Return type None

**exit**(*code*, *message=None*) Exit program with exit code

#### Parameters

- **code** (int) Exit Code
- **message**  $(str)$  Exit message if any

Returns Will exit program

Return type None

#### **get\_arguments**()

Parse CLI long arguments into dictionaries

This expects arguments separated by space *–opt val*, colon *–opt:val*, or equal *–opt=val* signs

Returns key->value pairs of arguments

Return type object, dict

#### **run**()

Route commands through GREASE

Returns Exit Code

Return type int

# <span id="page-33-0"></span>**2.3 GREASE Prototypes**

# <span id="page-33-1"></span>**2.3.1 Subpackages**

#### **Enterprise Models**

#### **The Prototype Configuration Model**

```
class tgt_grease.enterprise.Model.PrototypeConfig(ioc=None)
    Bases: object
```
Responsible for Scanning/Detection/Scheduling configuration

Structure of Configuration:

```
{
   'configuration': {
       'pkg': [], \# <-- Loaded from pkg_resources.resource_filename('tgt_grease.
˓→enterprise.Model', 'config/')
        'fs': [], # <-- Loaded from `<GREASE_DIR>/etc/*.config.json`
        'mongo': [] # <-- Loaded from the Configuration Mongo Collection
   },
```

```
'raw': [], # \leftarrow All loaded configurations'sources': [], # <-- list of sources found in configurations
'source': \{\} # \leftarrow keys will be source values list of configs for that source
'names': [], \# \le - all configs via their name so to allow dialing
'name': \{\} # <-- all configs via their name so to allow being dialing
```
Structure of a configuration file:

```
"name": String,
"job": String,
"exe_env": String, # <-- If not provided will be default as 'general'
"source": String,
"logic": {
    # I need to be the logical blocks for Detection
}
```
**ioc**

}

}

{

IOC access

Type *[GreaseContainer](#page-24-2)*

#### **getConfiguration**()

Returns the Configuration Object loaded into memory

Returns Configuration object

Return type dict

#### **get\_config**(*name*)

Get Configuration by name

**Parameters name**  $(str)$  – Configuration name to get

Returns Configuration if found else empty dict

Return type dict

#### **get\_names**()

Returns the list of names of configs

Returns List of config names

#### Return type list

#### **get\_source**(*name*)

Get all configuration by source by name

Parameters **name** (str) – Source name to get

Returns Configuration if found else empty dict

Return type list[dict]

#### **get\_sources**()

Returns the list of sources to be scanned

Returns List of sources

Return type list

#### **load**(*reloadConf=False*, *ConfigurationList=None*)

[Re]loads configuration data about the current execution node

Configuration data loads from 3 places in GREASE. The first is internal to the package, if one were to manually add their own files into the package in the current directory following the file pattern. The next is following the same pattern but loaded from *<GREASE\_DIR>/etc/*. The final place GREASE looks for configuration data is from the *configuration* collection in MongoDB

#### Parameters

- **reloadConf** (bool) If True this will reload the global object. False will return the object
- **ConfigurationList** (list of dict) If provided will load the list of dict for config after validation

Note: Providing a configuration *automatically* reloads the memory structure of prototype configuration

Returns Current Configuration information

Return type dict

**load\_from\_fs**(*directory*)

Loads configurations from provided directory

Note: Pattern is *\*.config.json*

```
Parameters directory (str) – Directory to load from
```
Returns configurations

Return type list of dict

#### **load\_from\_mongo**()

Returns all active configurations from the mongo collection Configuration

Structure of Configuration expected in Mongo:

```
{
    "name": String,
    "job": String,
    "exe_env": String, # <-- If not provided will be default as 'general'
    "active": Boolean, # \leftarrow set to true to load configuration
    "type": "prototype_config", # \leftarrow - MUST BE THIS VALUE; For it is the
˓→config type :)
    "source": String,
    "logic": {
        # I need to be the logical blocks for Detection
    }
}
```
Returns Configurations

Return type list of dict
# <span id="page-36-1"></span>**validate\_config**(*config*)

Validates a configuration

The default JSON Schema is this:

```
{
    "name": String,
    "job": String,
    "exe_env": String, # <-- If not provided will be default as 'general'
    "source": String,
    "logic": {
        # I need to be the logical blocks for Detection
    }
}
```
**Parameters config**  $(dict)$  – Configuration to validate

Returns If it is a valid configuration

Return type bool

# **validate\_config\_list**(*configs*)

Validates a configuration List

Parameters configs (list [dict]) – Configuration List

Returns The Valid configurations

Return type list

# **The Base Source**

```
class tgt_grease.enterprise.Model.BaseSourceClass
    Bases: object
```
Base Class for all sources to implement

# **\_data**

List of data to be returned to GREASE

Type list[dict]

# **deduplication\_strength**

Level of deduplication strength to use *higher is stronger uniqueness*

Type float

# **field\_set**

If none all fields found will be duplicated otherwise only fields listed will be

Type None or list

**deduplication\_expiry** Hours to retain deduplication data

Type int

**deduplication\_expiry\_max** Days to deduplicate for maximum

Type int

<span id="page-37-0"></span>**get\_data**()

Returns data from source

Returns List of *single dimension* dictionaries for GREASE to parse through other prototypes

Return type list[dict]

**mock\_data**(*configuration*) Mock the source for data

> Use this method to read through configuration provided to you, and mock getting data. This will *always* be called by the scan engine. Ensure you set any data to the 'self.\_data' variable. A list of dictionaries for the engine to schedule for detection

**Parameters configuration** (dict) – Configuration for the sourcing to occur with

Note: This is the method to fill out to get data into GREASE.

Returns mock data from source

Return type list[dict]

#### **parse\_source**(*configuration*)

Parse the source for data

Use this method to read through configuration provided to you, and get data. This will *always* be called by the scan engine. Ensure you set any data to the 'self.\_data' variable. A list of dictionaries for the engine to schedule for detection

**Parameters configuration** (dict) – Configuration for the sourcing to occur with

Note: This is the method to fill out to get data into GREASE.

Returns If True data will be scheduled for ingestion after deduplication. If False the engine will bail out

Return type bool

# **The Base Detector**

**class** tgt\_grease.enterprise.Model.**Detector**(*ioc=None*) Bases: object

Base Detection Class

This is the abstract class for detectors to implement

**ioc**

IOC Access

Type *[GreaseContainer](#page-24-0)*

# **processObject**(*source*, *ruleConfig*)

Processes an object and returns valid rule data

Data returned in the second parameter from this method should be in this form:

```
{
    '<field>': Object # <-- if specified as a variable then return the key->
˓→Value pairs
    ...
}
```
#### Parameters

- **source** (dict) Source Data
- **ruleConfig** (list [dict]) Rule Configuration Data

Returns first element boolean for success; second dict for any fields returned as variables

Return type tuple

# **The DeDuplication Engine**

```
class tgt_grease.enterprise.Model.Deduplication(ioc=None)
    Bases: object
```
Responsible for Deduplication Operations

Deduplication in GREASE is a multi-step process to ensure performance and accuracy of deduplication. The overview of this process is this:

- Step 1: Identify a Object Type 1 Hash Match. A Type 1 Object (T1) is a SHA256 hash of a dictionary in a data list. If we can hash the entire object and find a match then the object is 100% duplicate.
- Step 2: Object Type 2 Matching. If a Type 1 (T1) object cannot be found Type 2 Object (T2) deduplication occurs. This will introspect the dictionary for each field and map them against other likely objects of the same type. If a hash match is found (source + field + value as a SHA256) then the field is 100% duplicate. The aggregate score of all fields or the specified subset is above the provided threshold then the object is duplicate. This prevents similar objects from passing through when they are most likely updates to an original object that does not need to be computed on. If a field updates that you will need always then exclude it will need to be passed into the *Deduplicate* function.

Object examples:

```
Type 1 Object
{
    '_id': ObjectId, # <-- MongoDB ObjectID
    'type: Int, # <-- Always Type 1
    'hash': String, # \leftarrow - SHA256 hash of entire object
    'expiry': DateTime, # \leftarrow Expiration time if no objects are found to be,
˓→duplicate after which object will be deleted
   'max_expiry': DateTime, # \leftarrow Expiration time for object to be deleted when,
˓→reached
    'score': Int, # <-- Amount of times this object has been found
    'source': String # <-- Source of the object
}
# Type 2 Object
{
    '_id': ObjectId, # <-- MongoDB ObjectID
   'type: Int, # <-- Always Type 2
    'source': String, # <-- Source of data
    'field': String, # <-- Field in Object
```
(continues on next page)

(continued from previous page)

```
'value': String, # <-- Value of Object's field
    'hash': String, # \leftarrow - SHA256 of source + field + value
    'expiry': DateTime, # \le - Expiration time if no objects are found to be.
˓→duplicate after which object will be deleted
    'max_expiry': DateTime, # \leftarrow Expiration time for object to be deleted when,
˓→reached
    'score': Int, # <-- Amount of times this object has been found
    'parentId': ObjectId # <-- T1 Object ID from parent
}
```
**ioc**

IoC access for DeDuplication

Type *[GreaseContainer](#page-24-0)*

**Deduplicate**(*data*, *source*, *configuration*, *threshold*, *expiry\_hours*, *expiry\_max*, *collection*, *field\_set=None*)

Deduplicate data

This method will deduplicate the *data* object to allow for only unique objects to be returned. The collection variable will be the collection deduplication data will be stored in

#### Parameters

- $\bullet$  data (list [dict]) list or single dimensional dictionaries to deduplicate
- **source**  $(str)$  Source of data being deduplicated
- **configuration** (str) Configuration Name Provided
- **threshold** (*float*) level of duplication allowed in an object (the lower the threshold the more uniqueness is required)
- **expiry\_hours** (int) Hours to retain deduplication data
- **expiry\_max** (int) Maximum days to retain deduplication data
- **collection**  $(str)$  Deduplication collection to use
- **field\_set** (list, optional) Fields to deduplicate on

Note: expiry\_hours is specific to how many hours objects will be persisted for if they are not seen again

Returns Deduplicated data

Return type list[dict]

**static deduplicate\_object**(*ioc*, *obj*, *expiry*, *expiry\_max*, *threshold*, *source\_name*, *configuration\_name*, *final*, *collection*, *data\_pointer=None*, *data\_max=None*, *field\_set=None*)

DeDuplicate Object

This is the method to actually deduplicate an object. The *final* argument is appended to with the obj if it was successfully deduplicated.

# Parameters

- **ioc** ([GreaseContainer](#page-24-0)) IoC for the instance
- $\phi$ j (dict) Object to be deduplicated
- <span id="page-40-0"></span>• **expiry** (int) – Hours to deduplicate for
- **expiry\_max** (int) Maximum days to deduplicate for
- **threshold** (*float*) level of duplication allowed in an object (the lower the threshold the more uniqueness is required)
- **source** name  $(str)$  Source of data being deduplicated
- **configuration\_name** (str) Configuration being deduplicated for
- **final**  $(llist)$  List to append *obj* to if unique
- **collection** (str) Name of deduplication collection
- **data\_pointer** (int) If provided will provide log information relating to thread (Typically used via *Deduplicate*)
- **data\_max** (int) If provided will provide log information relating to thread (Typically used via *Deduplicate*)
- **field\_set** (list) If provided will only deduplicate on list of fields provided

Returns Nothing returned. Updates *final* object

Return type None

```
static generate_expiry_time(hours)
```
Generates UTC Timestamp for hours in the future

**Parameters hours**  $(int)$  – How many hours in the future to expire on

Returns Datetime object for hours in the future

Return type datetime.datetime

#### **static generate\_hash\_from\_obj**(*obj*)

Takes an object and generates a SHA256 Hash of it

**Parameters obj** (object) – Hashable object ot generate a SHA256

Returns Object Hash

Return type str

#### **static generate\_max\_expiry\_time**(*days*)

Generates UTC Timestamp for hours in the future

**Parameters days**  $(int)$  – How many days in the future to expire on

Returns Datetime object for days in the future

Return type datetime.datetime

#### **static make\_hashable**(*obj*)

Takes a dictionary and makes a sorted tuple of strings representing flattened key value pairs :param obj: A dictionary :type obj: dict

Returns a sorted flattened tuple of the dictionary's key value pairs

Return type tuple<str>

#### **Example**

{ "a": ["test1", "test2"], "b": [{"test2": 21}, {"test1": 1}, {"test7": 3}], "c": "test"

<span id="page-41-1"></span>} becomes. . . (('a', ('test1', 'test2')),

 $('b', ((('test1', 1)), (('test2', 21)), (('test7', 3))))$ ,  $('c', 'test'))$ 

## **static make\_hashable\_helper**(*obj*)

Recursively turns iterables into sorted tuples

**static object\_field\_score**(*collection*, *ioc*, *source\_name*, *configuration\_name*, *obj*, *objectId*, *expiry*, *max\_expiry*, *field\_set=None*)

Returns T2 average uniqueness

Takes a dictionary and returns the likelihood of that object being unique based on data in the collection

## Parameters

- **collection** (str) Deduplication collection name
- **ioc** ([GreaseContainer](#page-24-0)) IoC Access
- **source\_name** (str) source of data to be deduplicated
- **configuration\_name** (str) configuration name to be deduplicated
- $\phi$ j (dict) Single dimensional list to be compared against collection
- **objectId**  $(str)$  T1 Hash Mongo ObjectId to be used to associate fields to a T1
- **expiry** (int) Hours for deduplication to wait before removing a field if not seen again
- **max\_expiry** (int) Days for deduplication to wait before ensuring object is deleted
- **field\_set** (list, optional) List of fields to deduplicate with if provided. Else will use all keys

Returns Duplication Probability

#### Return type float

**static string\_match\_percentage**(*constant*, *new\_value*)

Returns the percentage likelihood two strings are identical

#### **Parameters**

- **constant** (str) Value to use as base standard
- **new\_value** (str) Value to compare *constant* against

Returns Percentage likelihood of duplicate value

Return type float

#### **The Scheduling Engine**

```
class tgt_grease.enterprise.Model.Scheduling(ioc=None)
    Bases: object
```
Central scheduling class for GREASE

This class routes data to nodes within GREASE

**ioc**

IoC access for DeDuplication

Type *[GreaseContainer](#page-24-0)*

#### <span id="page-42-0"></span>**determineDetectionServer**()

Determines detection server to use

Finds the detection server available for a new detection job

Returns MongoDB Object ID of server & current job count

Return type tuple

### **determineExecutionServer**(*role*)

Determines execution server to use

Finds the execution server available for a new execution job

Returns MongoDB Object ID of server; if one cannot be found then string will be empty

Return type str

# **determineSchedulingServer**()

Determines scheduling server to use

Finds the scheduling server available for a new scheduling job

Returns MongoDB Object ID of server & current job count

# Return type tuple

**scheduleDetection**(*source*, *configName*, *data*)

Schedule a Source Parse to detection

This method will take a list of single dimension dictionaries and schedule them for detection

### Parameters

- **source**  $(str)$  Name of the source
- **configName**  $(str)$  Configuration Data was sourced from
- $\bullet$  **data** (list [dict]) Data to be scheduled for detection

Returns Scheduling success

## Return type bool

#### **scheduleScheduling**(*objectId*)

Schedule a source for job scheduling

This method schedules a source for job scheduling

Parameters objectId (str) – MongoDB ObjectId to schedule

Returns If scheduling was successful

Return type bool

# **The Scanning Processor**

**class** tgt\_grease.enterprise.Model.**Scan**(*ioc=None*) Bases: object

Scanning class for GREASE Scanner

This is the model to actually utilize the scanners to parse the configured environments

**ioc**

IOC for scanning

#### Type *[GreaseContainer](#page-24-0)*

#### <span id="page-43-0"></span>**conf**

Prototype configuration instance

Type *[PrototypeConfig](#page-33-0)*

#### **impTool**

Import Utility Instance

Type *[ImportTool](#page-24-1)*

### **dedup**

Deduplication instance to be used

Type *[Deduplication](#page-38-0)*

#### **Parse**(*source=None*, *config=None*)

This will read all configurations and attempt to scan the environment

This is the primary business logic for scanning in GREASE. This method will use configurations to parse the environment and attempt to schedule

Note: If a Source is specified then *only* that source is parsed. If a configuration is set then *only* that configuration is parsed. If both are provided then the configuration will *only* be parsed if it is of the source provided

Note: If mocking is enabled: Deduplication *will not occur*

#### Parameters

- **source**  $(str)$  If set will only parse for the source listed
- **config**  $(str)$  If set will only parse the specified config

Returns True unless error

Return type bool

**static ParseSource**(*ioc*, *source*, *configuration*, *deduplication*, *scheduler*) Parses an individual source and attempts to schedule it

# Parameters

- **ioc** ([GreaseContainer](#page-24-0)) IoC Instance
- **source** ([BaseSourceClass](#page-36-0)) Source to parse
- **configuration** (dict) Prototype configuration to use
- **deduplication** ([Deduplication](#page-38-0)) Dedup engine instance
- **scheduler** ([Scheduling](#page-41-0)) Central Scheduling instance

Returns Meant to be run in a thread

## Return type None

# **generate\_config\_set**(*source=None*, *config=None*)

Examines configuration and returns list of configs to parse

<span id="page-44-0"></span>Note: If a Source is specified then *only* that source is parsed. If a configuration is set then *only* that configuration is parsed. If both are provided then the configuration will *only* be parsed if it is of the source provided

#### Parameters

- **source**  $(s \text{tr})$  If set will only parse for the source listed
- **config**  $(str)$  If set will only parse the specified config

Returns Returns Configurations to Parse for data

Return type list[dict]

# **The Detection Processor**

```
class tgt_grease.enterprise.Model.Detect(ioc=None)
```
Bases: object

Detection class for GREASE detect

This is the model to actually utilize the detectors to parse the sources from scan

**ioc**

IOC for scanning

Type *[GreaseContainer](#page-24-0)*

**impTool**

Import Utility Instance

#### Type *[ImportTool](#page-24-1)*

#### **conf**

Prototype configuration tool

Type *[PrototypeConfig](#page-33-0)*

#### **scheduler**

Prototype Scheduling Service Instance

Type *[Scheduling](#page-41-0)*

# **detectSource**()

This will perform detection the oldest source from SourceData

Returns If detection process was successful

Return type bool

### **detection**(*source*, *configuration*)

Performs detection on a source with the provided configuration

#### **Parameters**

- **source**  $(dict)$  Key->Value pairs from sourcing to detect upon
- **configuration** (dict) Prototype configuration provided from sourcing

Returns Detection Results; first boolean for success, second dict of variables for context

Return type tuple

## <span id="page-45-1"></span>**getScheduledSource**()

Queries for oldest source that has been assigned for detection

Returns source awaiting detection

Return type dict

# **The Scheduling Processor**

```
class tgt_grease.enterprise.Model.Scheduler(ioc=None)
    Bases: object
```
Job Scheduler Model

This model will attempt to schedule a job for execution

**ioc**

IOC for scanning

Type *[GreaseContainer](#page-24-0)*

#### **impTool**

Import Utility Instance

Type *[ImportTool](#page-24-1)*

#### **conf**

Prototype configuration tool

Type *[PrototypeConfig](#page-33-0)*

## **scheduler**

Prototype Scheduling Service Instance

#### Type *[Scheduling](#page-41-0)*

**getDetectedSource**() Gets the oldest successfully detected source

# Returns Object from MongoDB

Return type dict

**schedule**(*source*) Schedules source for execution

Returns If scheduling was successful or not

## Return type bool

#### **scheduleExecution**()

Schedules the oldest successfully detected source to execution

Returns True if detection is successful else false

Return type bool

# **Enterprise Prototypes**

## <span id="page-46-0"></span>**Sourcing Prototype (scan)**

**class** tgt\_grease.enterprise.Prototype.Scan.**Scanner** Bases: tgt\_grease.core.Types.Command.Command

The Scan Command

This class is the ingestion of information for GREASE. It utilizes configurations to 'wire' scanners together

**execute**(*context*) Execute method of the scanner prototype

Parameters **context** (dict) – Command Context

Note: This method normally will *never* return. As it is a prototype. So it should continue into infinity

Returns True always unless failures occur

Return type bool

help = "\n This command scans the environment via the node configuration. This enables purpose = 'Parse the configured environment for data and schedule de-duplicated data f

#### **Detection Prototype (detect)**

```
class tgt_grease.enterprise.Prototype.Detect.Detection(Logger=None)
    Bases: tgt_grease.core.Types.Command.Command
```
#### The detect command

This class is the source detection for GREASE. It utilizes the logic block of your configurations to determine if a job needs to be run

**execute**(*context*)

Execute method of the detection prototype

Parameters context  $(dict)$  – Command Context

Note: This method normally will *never* return. As it is a prototype. So it should continue into infinity

Returns True always unless failures occur

Return type bool

help = '\n This command detects possible jobs from the scan command\n \n Args:\n --loo **purpose = 'Detect sources from scan and schedule them for job scheduling'**

#### **Scheduling Prototype (schedule)**

**class** tgt\_grease.enterprise.Prototype.Schedule.**Scheduling**(*Logger=None*) Bases: tgt\_grease.core.Types.Command.Command

The schedule command

<span id="page-47-0"></span>This class is the job scheduling for GREASE. It utilizes the job and exe env (if provided) keys of your configurations to schedule jobs for execution

# **execute**(*context*)

Execute method of the scheduling

Parameters **context** (dict) – Command Context

Note: This method normally will *never* return. As it is a prototype. So it should continue into infinity

Returns True always unless failures occur

Return type bool

help = '\n This command schedules jobs for execution\n \n Args:\n --loop:<int>\n How m **purpose = 'Schedule detected Jobs for Execution'**

# **GREASE Sources**

{

# **URL Parsing Source**

```
class tgt_grease.enterprise.Sources.UrlParser.URLParser
    Bases: tgt_grease.enterprise.Model.BaseSource.BaseSourceClass
```
Monitor URL's as a source of information

This source is designed to provide source data on the URL's configured for a GREASE sourcing cluster. A generic configuration looks like this for a url\_source:

```
'name': 'example_source', # <-- A name
   'job': 'example_job', # <-- Any job you want to run
   'exe_env': 'general', # <-- Selected execution environment; Can be anything!
   'source': 'url_source', # <-- This source
   'url': ['google.com', 'http://bing.com', '8.8.8.8'], # \leftarrow List of URL's to
˓→parse
   'hour': 16, # <-- **OPTIONAL** 24hr time hour to poll URLs
   'minute': 30, # <-- **OPTIONAL** Minute to poll URLs
   'logic': {} # <-- Whatever logic your heart desires
}
```
Note: This configuration is an example

Note: If a URL in the *url* parameter is not prefixed with *http://* then the class will do so for you

Note: without *minute* parameter the engine will poll for the entire hour

Note: Hour and minute parameters are in UTC time

<span id="page-48-0"></span>Note: To only poll once an hour only set the minute field

```
mock_data(configuration)
```
{

}

Data from this source is mocked utilizing the GREASE Filesystem

Mock data for this source can be place in *<GREASE\_DIR>/etc/\*.mock.url.json*. This source will pick up all these files and load them into the returning object. They will need to follow this schema:

```
'url': String, # <-- URL that would have been loaded
'status_code': Int, # <-- HTTP Status code
'headers': String, # <-- HTTP headers as a string
'body': String # <-- HTTP response body
```
Parameters configuration (dict) – Configuration Data for source

Note: Argument configuration is not honored here

Returns Mocked Data

Return type list[dict]

```
parse_source(configuration)
```
This will make a GET request to all URL's in the list provided by your configuration

- **Parameters configuration** (dict) Configuration of Source. See Class Documentation above for more info
- Returns If True data will be scheduled for ingestion after deduplication. If False the engine will bail out

Return type bool

# **ElasticSearch Source**

{

```
class tgt_grease.enterprise.Sources.ElasticSearch.ElasticSource
    Bases: tgt_grease.enterprise.Model.BaseSource.BaseSourceClass
```
Source data from ElasticSearch

This Source is designed to query ElasticSearch for data. A generic configuration looks like this for a elastic\_source:

```
'name': 'example_source', # \leftarrow A name
'job': 'example_job', # <-- Any job you want to run
'exe_env': 'general', # <-- Selected execution environment; Can be anything!
'source': 'elastic_source', # <-- This source
'server': 'http://localhost:9200', # <-- String for ES Connection to occur
'index': 'my_fake_index', # <-- Index to query within ES
'doc_type': 'myData' # <-- Document type to query for in ES
'query': {}, # <-- Dict of ElasticSearch Query
```
(continues on next page)

}

(continued from previous page)

```
'hour': 16, # <-- **OPTIONAL** 24hr time hour to poll SQL
'minute': 30, # <-- **OPTIONAL** Minute to poll SQL
'logic': {} # <-- Whatever logic your heart desires
```
Note: without *minute* parameter the engine will poll for the entire hour

#### Note: Hour and minute parameters are in UTC time

Note: To only poll once an hour only set the **minute** field

#### **mock\_data**(*configuration*)

Data from this source is mocked utilizing the GREASE Filesystem

Mock data for this source can be place in *<GREASE\_DIR>/etc/\*.mock.es.json*. This source will pick up all these files and load them into the returning object. The data in these files should reflect what you expect to return from ElasticSearch

**Parameters configuration** (dict) – Configuration Data for source

Note: Argument configuration is not honored here

Returns Mocked Data

Return type list[dict]

#### **parse\_source**(*configuration*)

This will make a ElasticSearch connection & query to the configured server

- **Parameters configuration** (dict) Configuration of Source. See Class Documentation above for more info
- Returns If True data will be scheduled for ingestion after deduplication. If False the engine will bail out

Return type bool

# **SQL Source**

{

**class** tgt\_grease.enterprise.Sources.SQLSearch.**SQLSource** Bases: tgt\_grease.enterprise.Model.BaseSource.BaseSourceClass

Source data from a SQL Database

This Source is designed to query a SQL Server for data. A generic configuration looks like this for a sql\_source:

```
'name': 'example_source', # <-- A name
'job': 'example_job', # <-- Any job you want to run
'exe_env': 'general', # <-- Selected execution environment; Can be anything!
```
(continues on next page)

(continued from previous page)

```
'source': 'sql_source', # <-- This source
   'type': 'postgresql', # <-- SQL Server Type (Only supports PostgreSQL
˓→Currently)
   'dsn': 'SQL_SERVER_CONNECTION', # <-- String representing the Environment,
˓→variable used to connect with
   'query': 'select count(*) as order_total from orders where \text{obate::DATE} =˓→current_data', # <-- SQL Query to execute on server
   'hour': 16, # <-- **OPTIONAL** 24hr time hour to poll SQL
   'minute': 30, # <-- **OPTIONAL** Minute to poll SQL
   'logic': {} # <-- Whatever logic your heart desires
}
```
Note: This configuration is an example

Note: Currently We only support PostreSQL Server

Note: without *minute* parameter the engine will poll for the entire hour

Note: Hour and minute parameters are in UTC time

Note: To only poll once an hour only set the minute field

# **mock\_data**(*configuration*)

{

}

Data from this source is mocked utilizing the GREASE Filesystem

Mock data for this source can be place in *<GREASE\_DIR>/etc/\*.mock.sql.json*. This source will pick up all these files and load them into the returning object. The data in these files should reflect what you expect to return from SQL:

'column expected': 'value expected' ...

Parameters configuration (dict) – Configuration Data for source

Note: Argument configuration is not honored here

Note: A mock file should represent a single row

Returns Mocked Data

Return type list[dict]

#### <span id="page-51-0"></span>**parse\_source**(*configuration*)

This will Query the SQL Server to find data

- Parameters configuration  $(dict)$  Configuration of Source. See Class Documentation above for more info
- Returns If True data will be scheduled for ingestion after deduplication. If False the engine will bail out

Return type bool

# **GREASE Source Detectors**

Detectors are used to parse data from sourcing and determine if a job needs to be executed.

NOTE: If developing a new detector it is the accepted practice for all non-error log messages to be set to only print in *verbose* mode

# **Regex Detector**

```
class tgt_grease.enterprise.Detectors.Regex(ioc=None)
    Bases: tgt_grease.enterprise.Model.BaseDetector.Detector
```
Regular Expression Detector for GREASE Detection

A Typical Regex configuration looks like this:

```
{
    ...
   'logic': {
        'Regex': [
           {
                'field': String, # <-- Field to search for
                'pattern': String, # <-- Regex to perform on field
                'variable': Boolean, # \leq - OPTIONAL, if true then create a
˓→context variable of result
                'variable name: String # <-- REQUIRED IF variable, name of.
˓→context variable
           }
            ...
       ]
        ...
   }
}
```
**processObject**(*source*, *ruleConfig*)

Processes an object and returns valid rule data

Data returned in the second parameter from this method should be in this form:

```
{
    '<field>': Object # <-- if specified as a variable then return the key->
˓→Value pairs
    ...
}
```
Parameters

- <span id="page-52-0"></span>• **source** (dict) – Source Data
- **ruleConfig** (list[dict]) Rule Configuration Data

Returns first element boolean for success; second dict for any fields returned as variables

Return type tuple

# **Exists Detector**

```
class tgt_grease.enterprise.Detectors.Exists(ioc=None)
    Bases: tgt_grease.enterprise.Model.BaseDetector.Detector
```
Field Existence Detector for GREASE Detection

A Typical Regex configuration looks like this:

```
{
    ...
   'logic': {
        'Exists': [
            {
                 'field': String, # <-- Field to search for
                 'variable': Boolean, # \leftarrow \text{OPTIONAL}, if true then create a
˓→context variable of result
                'variable_name: String # <-- REQUIRED IF variable, name of.
˓→context variable
           }
            ...
       ]
        ...
    }
}
```
**processObject**(*source*, *ruleConfig*)

Processes an object and returns valid rule data

Data returned in the second parameter from this method should be in this form:

```
{
    '<field>': Object # <-- if specified as a variable then return the key->
˓→Value pairs
    ...
}
```
# Parameters

- **source** (dict) Source Data
- **ruleConfig** (list[dict]) Rule Configuration Data

Returns first element boolean for success; second dict for any fields returned as variables

Return type tuple

# **Range Detector**

```
class tgt_grease.enterprise.Detectors.Range(ioc=None)
    Bases: tgt_grease.enterprise.Model.BaseDetector.Detector
```
<span id="page-53-0"></span>Field Number Range Detector for GREASE Detection

A Typical Range configuration looks like this:

```
{
    ...
    'logic': {
        'Range': [
            {
                 'field': String, # <-- Field to search for
                 'min': Int/float, # <-- OPTIONAL IF max is set
                 'max': Int/Float # <-- OPTIONAL IF min is set
            }
            ...
        ]
        ...
    }
}
```
Note: The min field is only required if max is not present. This would ensure the field is above the number provided

Note: The max field is only required if min is not present. This would ensure the field is below the number provided

Note: If both are provided then the field would need to be inside the range provided

Note: To find an exact number set min one below the target and max one above the target

```
processObject(source, ruleConfig)
```
Processes an object and returns valid rule data

Data returned in the second parameter from this method should be in this form:

```
{
    '<field>': Object # \leftarrow if specified as a variable then return the key->˓→Value pairs
    ...
}
```
#### Parameters

- **source** (dict) Source Data
- **ruleConfig** (list[dict]) Rule Configuration Data

Returns first element boolean for success; second dict for any fields returned as variables

Return type tuple

```
range_compare(field, LogicalBlock)
     Compares number range to a field
```
<span id="page-54-0"></span>Parameters

- **field** (int/float/long) field to compare
- **LogicalBlock** (dict) Logical Block

Returns if the range is successful then true else false

Return type bool

## **DateRange Detector**

```
class tgt_grease.enterprise.Detectors.DateRange(ioc=None)
    Bases: tgt_grease.enterprise.Model.BaseDetector.Detector
```
Date Range Detector for GREASE Detection

A Typical DateRange configuration looks like this:

```
{
    ...
    'logic': {
        'DateRange': [
            {
                'field': String, # <-- Field to search for
                'min': DateTime String, # <-- OPTIONAL IF max is set
                'max': DateTime String, # <-- OPTIONAL IF min is set
                'format': '%Y-%m-%d', # <-- Mandatory via strptime behavior
                'variable': Boolean, # \leq - OPTIONAL, if true then create a
˓→context variable of result
                'variable_name: String # <-- REQUIRED IF variable, name of.
˓→context variable
           }
            ...
       ]
        ...
   }
}
```
Note: The min field is only required if max is not present. This would ensure the field is after the date provided

Note: The max field is only required if min is not present. This would ensure the field is before the date provided

Note: Change the format to any supported [https://docs.python.org/2/library/datetime.html#](https://docs.python.org/2/library/datetime.html#strftime-and-strptime-behavior) [strftime-and-strptime-behavior](https://docs.python.org/2/library/datetime.html#strftime-and-strptime-behavior)

Note: To find an exact date/time set min one below the target and max one above the target

**processObject**(*source*, *ruleConfig*)

Processes an object and returns valid rule data

<span id="page-55-0"></span>Data returned in the second parameter from this method should be in this form:

```
{
    '<field>': Object # <-- if specified as a variable then return the key->
˓→Value pairs
    ...
}
```
#### Parameters

- **source** (dict) Source Data
- **ruleConfig** (list[dict]) Rule Configuration Data

Returns first element boolean for success; second dict for any fields returned as variables

Return type tuple

# **timeCompare**(*field*, *LogicalBlock*)

Compares a date to a range

Parameters

- **field**  $(str)$  field to compare
- **LogicalBlock** (dict) Logical Block

Returns if the range is successful then true else false

Return type bool

# **DateDelta Detector**

```
class tgt_grease.enterprise.Detectors.DateDelta(ioc=None)
    Bases: tgt_grease.enterprise.Model.BaseDetector.Detector
```
Date Delta Detector for GREASE Detection

This detector differs from DateRange as it is relative. In DateRange you can determine constant days whereas DateDelta can tell you how many days in the future or past a field is from the date either specified or the current date.

A Typical DateDelta configuration looks like this:

```
{
    ...
    'logic': {
        'DateDelta': [
            {
                'field': String, # <-- Field to search for
                'delta': String, # <-- timedelta key for delta range; Accepted
˓→Values: weeks, days, hours, minutes, seconds, milliseconds, microseconds,
                'delta_value': Int, # \le - numeric value for delta to be EX: 1.
\leftrightarrowweeks
                'format': '%Y-%m-%d', # <-- Mandatory via strptime behavior
                'operator': String, # <-- Accepted Values: < <= > >= = !=
                'direction': String, # <-- Accepted Values: future past
                'date': String, # \leftarrow \text{OPTIONAL}, if set then operation will be.
˓→performed on this date compared to field
                'variable': Boolean, # \leftarrow \text{OPTIONAL}, if true then create a,
          variable of result (continues on next page)
```
(continued from previous page)

```
'variable_name: String # <-- REQUIRED IF variable, name of
˓→context variable
            }
             ...
        ]
        ...
    }
}
```
Note: Change the format to any supported [https://docs.python.org/2/library/datetime.html#](https://docs.python.org/2/library/datetime.html#strftime-and-strptime-behavior) [strftime-and-strptime-behavior](https://docs.python.org/2/library/datetime.html#strftime-and-strptime-behavior)

Note: If date field not provided will be assumed to be UTC Time

#### **processObject**(*source*, *ruleConfig*)

Processes an object and returns valid rule data

Data returned in the second parameter from this method should be in this form:

```
{
    '<field>': Object # <-- if specified as a variable then return the key->
˓→Value pairs
    ...
}
```
# Parameters

- **source** (dict) Source Data
- ruleConfig (list [dict]) Rule Configuration Data

Returns first element boolean for success; second dict for any fields returned as variables

Return type tuple

```
timeCompare(field, LogicalBlock)
```
Compares a date to find a delta

Parameters

- **field**  $(str)$  field to compare
- **LogicalBlock** (dict) Logical Block

Returns if the range is successful then true else false

Return type bool

# **2.4 GREASE Cluster Management**

# **2.4.1 Subpackages**

#### **GREASE Cluster Management Commands**

# <span id="page-57-0"></span>**Monitoring Prototype (monitor)**

This command prototype is installed on all servers by default. It ensures the cluster remains healthy and that nodes that are no longer responding are culled from the environment

```
class tgt_grease.management.Commands.monitor.ClusterMonitor
    Bases: tgt_grease.core.Types.Command.Command
```
Cluster Monitor to ensure nodes are alive

**execute**(*context*) This method monitors the environment

An [in]finite loop monitoring the cluster nodes for unhealthy ones

**Parameters** context  $(dict)$  – context for the command to use

Returns Command Success

Return type bool

```
help = '\n Ensures health of GREASE cluster by providing a Prototype to\n scan the act
purpose = 'Control cluster health'
```
# **Administrative CLI (bridge)**

This command gives users a place to interact with their cluster on the CLI

```
class tgt_grease.management.Commands.bridge.Bridge
    Bases: tgt_grease.core.Types.Command.Command
```
CLI tool for cluster administration

The command palate is listed here:

```
Args:
    register
        register this node with a GREASE Cluster as provided in the configuration
ightharpoonupfile
    info
        --node:<ObjectID>
            !Optional! parameter to observe a remote node. Defaults to look at,
˓→self
        --jobs!Optional! if set will list jobs executed
        --pJobs
            !Optional! include Prototype Jobs in list of jobs
    assign
        --prototype:<string>
            !mandatory if assigning a prototype! prototype to assign
            !NOTE! THIS MUST BE SEPARATED BY COLON OR EQUAL SIGN
        --role:<string>
            !mandatory if assigning a role! role to assign
            !NOTE! THIS MUST BE SEPARATED BY COLON OR EQUAL SIGN
        --node:<ObjectID>
            !Optional! remote node to assign job to
    unassign
        --prototype:<string>
            !mandatory if unassigning a prototype! prototype to unassign
```
(continues on next page)

(continued from previous page)

```
!NOTE! THIS MUST BE SEPARATED BY COLON OR EQUAL SIGN
       --role:<string>
           !mandatory if unassigning a role! role to unassign
           !NOTE! THIS MUST BE SEPARATED BY COLON OR EQUAL SIGN
       --node:<ObjectID>
           !Optional! remote node to unassign job to
   cull
       --node:<ObjectID>
           !Optional! parameter to cull a remote node. Defaults to look at self
   activate
       --node:<ObjectID>
           !Optional! parameter to activate a remote node. Defaults to look at
˓→self
   --foreground
       If set will print log messages to the commandline
```
Note: This tool is ever evolving! If you need something more feel free to create an issue!

#### **bridge**

Model Instance

Type *[BridgeCommand](#page-60-0)*

# **execute**(*context*)

This method monitors the environment

An [in]finite loop monitoring the cluster nodes for unhealthy ones

**Parameters context**  $(dict)$  – context for the command to use

Returns Command Success

Return type bool

```
help = '\n CLI for administrators to manage GREASE Clusters\n \n Args:\n register\n re@
purpose = 'Control node/cluster operations'
```
# **Management Models**

#### **The Cluster Health Management Model**

<span id="page-58-0"></span>**class** tgt\_grease.management.Model.**NodeMonitoring**(*ioc=<tgt\_grease.core.InversionOfControl.GreaseContainer object>*)

Bases: object

Monitors cluster nodes for unhealthy state

**ioc**

IoC Access

Type *[GreaseContainer](#page-24-0)*

# **centralScheduler**

Central Scheduling Instance

Type *[Scheduling](#page-41-0)*

#### <span id="page-59-0"></span>**scheduler**

Scheduling Model Instance

Type *[Scheduler](#page-45-0)*

### **deactivateServer**(*serverId*)

deactivates server from pool

**Parameters serverId**  $(str)$  – ObjectId to deactivate

Returns If deactivation is successful

Return type bool

#### **getServers**()

Returns the servers to be monitored this cycle

Returns List of servers

Return type list[dict]

#### **monitor**()

Monitoring process

Returns If successful monitoring run occurred

Return type bool

# **rescheduleDetectJobs**(*serverId*)

Reschedules any detection jobs

Parameters serverId (str) - Server ObjectId

Returns rescheduling success

Return type bool

### **rescheduleJobs**(*serverId*) Reschedules any detection jobs

Parameters serverId (str) - Server ObjectId

Returns rescheduling success

Return type bool

# **rescheduleScheduleJobs**(*serverId*) Reschedules any detection jobs

Parameters serverId (str) - Server ObjectId

Returns rescheduling success

Return type bool

# **scanComplete**()

Enters a completed source so that this local server is alive next run

This method is so that the server's 'heart' beats after each run. It will insert a completed SourceData document and increments the job counter in the JobServer Document

Returns Writes a MongoDB Document

Return type None

```
schedule_detection_orphans()
```

```
schedule_execution_orphans()
```
#### <span id="page-60-1"></span>**schedule\_orphans**()

#### **schedule\_scheduling\_orphans**()

**serverAlive**(*serverId*)

Checks to see if server is alive

This method checks if the serverID exists in the collection and determines if it's execution number has changed recently. If it is a newly configured node it will be added to the monitoring collection

**Parameters serverId**  $(str)$  – ObjectId of server

Returns If server is alive

Return type bool

# **The Bridge Management Model**

<span id="page-60-0"></span>**class** tgt\_grease.management.Model.**BridgeCommand**(*ioc=None*)

Bases: object

Methods for Cluster Administration

**imp**

Import Tool Instance

Type *[ImportTool](#page-24-1)*

#### **monitor**

Node Monitoring Model Instance

Type *[NodeMonitoring](#page-58-0)*

**action\_activate**(*node=None*) activates server in cluster

**Parameters node** (str) – MongoDB ObjectId to activate; defaults to local node

Returns If activation is successful

Return type bool

**action\_assign**(*prototype=None*, *role=None*, *node=None*) Assign prototypes/roles to a node either local or remote

## Parameters

- **prototype** (str) Prototype Job to assign
- **role** (str) Role to assign
- **node** (str) MongoDB ObjectId of node to assign to, if not provided will default to the local node

Returns If successful true else false

Return type bool

**action\_cull**(*node=None*) Culls a server from the active cluster

Parameters node  $(str)$  – MongoDB ObjectId to cull; defaults to local node

**action\_info**(*node=None*, *jobs=None*, *prototypeJobs=None*) Gets Node Information

## <span id="page-61-0"></span>Parameters

- **node**  $(str)$  MongoDB Object ID to get information about
- **jobs**  $(boo1)$  If true then will retrieve jobs executed by this node
- **prototypeJobs** (bool) If true then prototype jobs will be printed as well

Note: provide a node argument via the CLI –node=4390qwr2fvdew458239

Note: provide a jobs argument via teh CLI –jobs

Note: provide a prototype jobs argument via teh CLI –pJobs

Returns If Info was found

Return type bool

# **action\_register**()

Ensures Registration of server

Returns Registration status

Return type bool

**action\_unassign**(*prototype=None*, *role=None*, *node=None*) Unassign prototypes to a node either local or remote

#### Parameters

- **prototype** (str) Prototype Job to unassign
- **role** (str) Role to unassign
- **node** (str) MongoDB ObjectId of node to unassign to, if not provided will default to the local node

Returns If successful true else false

# Return type bool

# **valid\_server**(*node=None*)

Validates node is in the MongoDB instance connected to

Parameters node  $(str)$  – MongoDB Object ID to validate; defaults to local node

Returns first element is boolean if valid second is objectId as string

Return type tuple

# CHAPTER 3

# What is GREASE?

GREASE is the automation platform for L2+ Operations at Target. It is designed for all levels of operations staff to enable rapid development of automation tools from simple CLI based apps for daily ops work all the way to autorecovery software.

# **3.1 What Does GREASE Stands For?**

- Guest
- Reliability
- Engineering
- Automated
- Service
- Engine

# **3.2 What is Guest Reliability Engineering?**

GRE is the newest generation of operations at Target. We utilize [Google's SRE](https://landing.google.com/sre/) as inspiration for our new vision to bring joy to our guests. We help provide support to product groups across Target as well as help build more reliable & scalable systems.

# CHAPTER 4

Indices and tables

- genindex
- search

# Index

# Symbols

\_\_author\_\_ (*tgt\_grease.core.Types.Command attribute*), [15](#page-18-0) \_\_metaclass\_\_ (*tgt\_grease.core.Types.Command attribute*), [15](#page-18-0) \_\_version\_\_ (*tgt\_grease.core.Types.Command attribute*), [15](#page-18-0) \_client (*tgt\_grease.core.Mongo attribute*), [20](#page-23-0) \_conf (*tgt\_grease.core.Logging attribute*), [22](#page-25-0) \_conf (*tgt\_grease.core.Notifications attribute*), [25](#page-28-0) \_config (*tgt\_grease.core.Mongo attribute*), [20](#page-23-0) \_config (*tgt\_grease.router.GreaseRouter attribute*), [29](#page-32-0) \_data (*tgt\_grease.enterprise.Model.BaseSourceClass attribute*), [33](#page-36-1) \_exit\_message (*tgt\_grease.router.GreaseRouter attribute*), [29](#page-32-0) \_formatter (*tgt\_grease.core.Logging attribute*), [22](#page-25-0) \_importTool (*tgt\_grease.router.GreaseRouter attribute*), [29](#page-32-0) \_log (*tgt\_grease.core.ImportTool attribute*), [21](#page-24-2) \_logger (*tgt\_grease.core.Logging attribute*), [22](#page-25-0) \_logger (*tgt\_grease.router.GreaseRouter attribute*), [29](#page-32-0) \_notifications (*tgt\_grease.core.Logging attribute*),

# A

[22](#page-25-0)

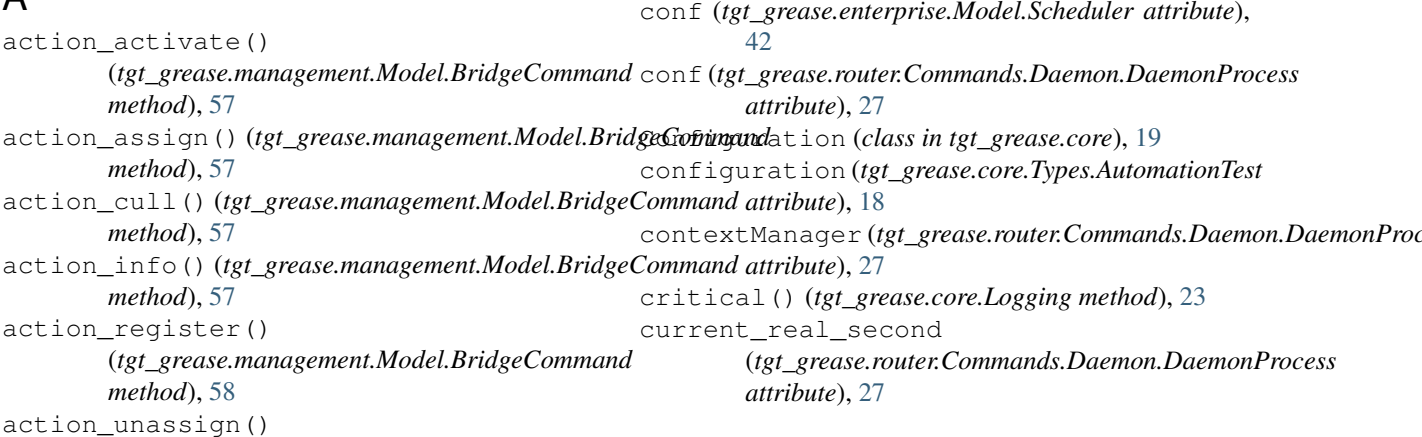

(*tgt\_grease.management.Model.BridgeCommand method*), [58](#page-61-0) AutomationTest (*class in tgt\_grease.core.Types*), [17](#page-20-0)

# B

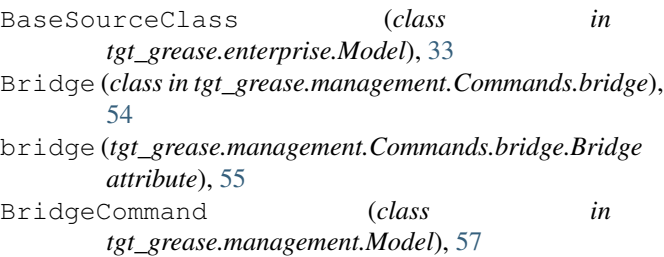

# C

centralScheduler (*tgt\_grease.management.Model.NodeMonitoring attribute*), [55](#page-58-1) Client() (*tgt\_grease.core.Mongo method*), [20](#page-23-0) Close() (*tgt\_grease.core.Mongo method*), [21](#page-24-2) ClusterMonitor (*class in tgt\_grease.management.Commands.monitor*), [54](#page-57-0) Command (*class in tgt\_grease.core.Types*), [15](#page-18-0) conf (*tgt\_grease.enterprise.Model.Detect attribute*), [41](#page-44-0) conf (*tgt\_grease.enterprise.Model.Scan attribute*), [40](#page-43-0) conf (*tgt\_grease.enterprise.Model.Scheduler attribute*), contextManager (*tgt\_grease.router.Commands.Daemon.DaemonProcess*

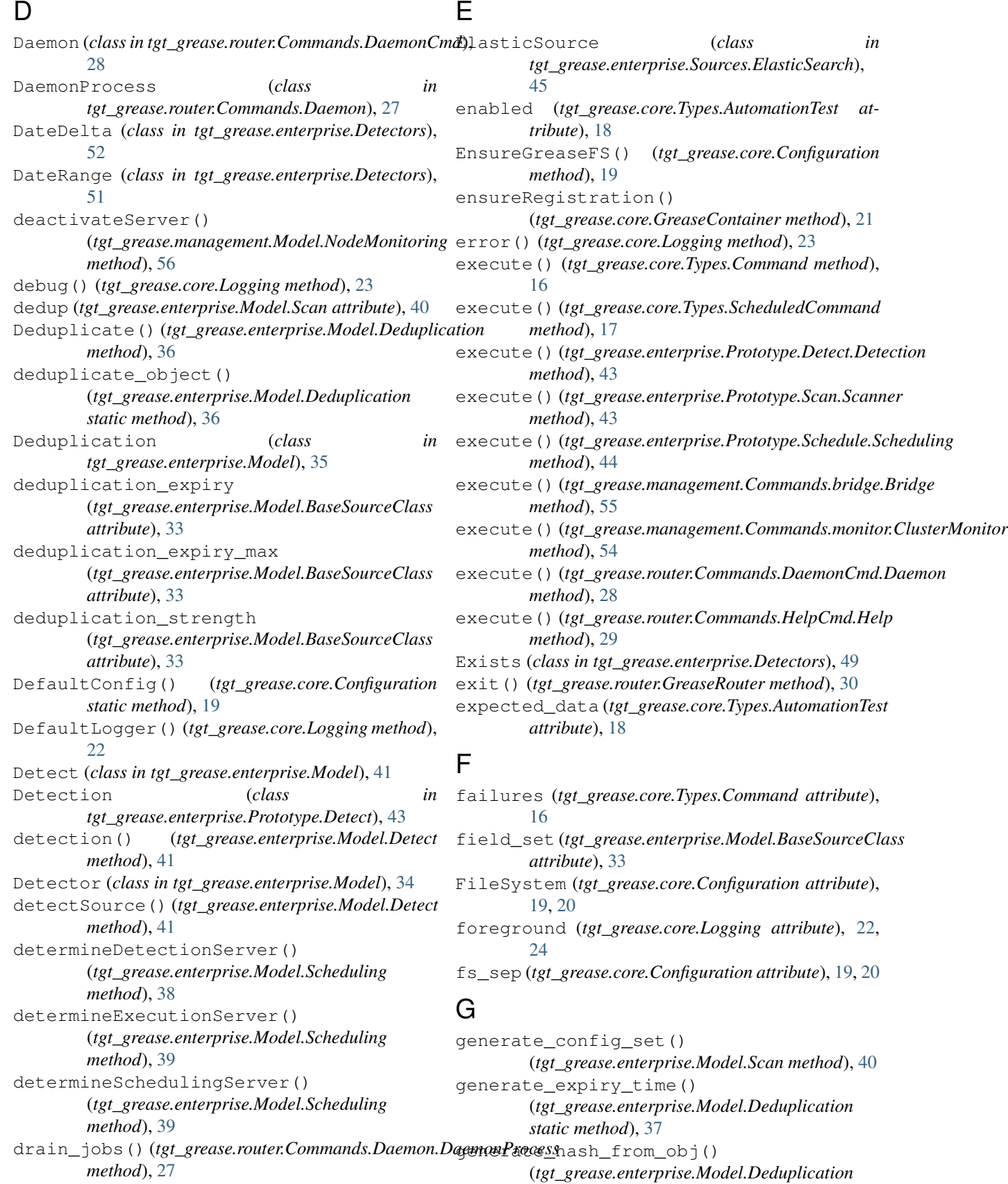

*static method*), [37](#page-40-0)

generate\_max\_expiry\_time() (*tgt\_grease.enterprise.Model.Deduplication static method*), [37](#page-40-0) get() (*tgt\_grease.core.Configuration static method*), [20](#page-23-0) get\_arguments() (*tgt\_grease.router.GreaseRouter method*), [30](#page-33-1) get\_config()(tgt\_grease.enterprise.Model.PrototypeConfig<sub>p(tgt\_grease.enterprise.Prototype.Scan.Scanner at-</sub> *method*), [31](#page-34-0) get\_data()(*tgt\_grease.enterprise.Model.BaseSourceCla*ss<sub>Lp(tgt\_grease.enterprise.Prototype.Schedule.Scheduling</sub> *method*), [33](#page-36-1) get\_names()(*tgt\_grease.enterprise.Model.PrototypeConfig*<sub>1p(tgt\_grease.management.Commands.bridge.Bridge</sub> *method*), [31](#page-34-0) get\_source()(*tgt\_grease.enterprise.Model.PrototypeConfig*<sub>p(tgt\_grease.management.Commands.monitor.ClusterMonitor</sub> *method*), [31](#page-34-0) get\_sources() (*tgt\_grease.enterprise.Model.PrototypeConfig* help (*tgt\_grease.router.Commands.DaemonCmd.Daemon method*), [31](#page-34-0) getCollection() (*tgt\_grease.core.GreaseContainer method*), [21](#page-24-2) getConfig() (*tgt\_grease.core.GreaseContainer method*), [21](#page-24-2) getConfig() (*tgt\_grease.core.Logging method*), [24](#page-27-0) getConfiguration() (*tgt\_grease.enterprise.Model.PrototypeConfig method*), [31](#page-34-0) getData() (*tgt\_grease.core.Types.Command method*), [16](#page-19-0) getDetectedSource() (*tgt\_grease.enterprise.Model.Scheduler method*), [42](#page-45-1) getExecVal() (*tgt\_grease.core.Types.Command method*), [16](#page-19-0) getLogger() (*tgt\_grease.core.GreaseContainer method*), [21](#page-24-2) getMongo() (*tgt\_grease.core.GreaseContainer method*), [22](#page-25-0) getNotification() (*tgt\_grease.core.GreaseContainer method*), [22](#page-25-0) getNotification() (*tgt\_grease.core.Logging method*), [24](#page-27-0) getRetVal() (*tgt\_grease.core.Types.Command method*), [16](#page-19-0) getScheduledSource() (*tgt\_grease.enterprise.Model.Detect method*), [41](#page-44-0) getServers()(*tgt\_grease.management.Model.NodeMonitoring*/*grease.enterprise.Model.Detector attribute*), [34](#page-37-0) *method*), [56](#page-59-0) GREASE\_CONFIG (*tgt\_grease.core.Configuration attribute*), [19](#page-22-0) greaseConfigFile (*tgt\_grease.core.Configuration attribute*), [19,](#page-22-0) [20](#page-23-0) GreaseContainer (*class in tgt\_grease.core*), [21](#page-24-2) greaseDir (*tgt\_grease.core.Configuration attribute*), [19,](#page-22-0) [20](#page-23-0) GreaseRouter (*class in tgt\_grease.router*), [29](#page-32-0) H Help (*class in tgt\_grease.router.Commands.HelpCmd*),  $29$ help (*tgt\_grease.core.Types.Command attribute*), [15,](#page-18-0) [16](#page-19-0) help (*tgt\_grease.enterprise.Prototype.Detect.Detection attribute*), [43](#page-46-0) *tribute*), [43](#page-46-0) *attribute*), [44](#page-47-0) *attribute*), [55](#page-58-1) *attribute*), [54](#page-57-0) *attribute*), [28](#page-31-0) help (*tgt\_grease.router.Commands.HelpCmd.Help attribute*), [29](#page-32-0) hipchat\_room (*tgt\_grease.core.Notifications attribute*), [25,](#page-28-0) [26](#page-29-0) hipchat\_token (*tgt\_grease.core.Notifications attribute*), [25,](#page-28-0) [26](#page-29-0) hipchat\_url (*tgt\_grease.core.Notifications attribute*), [25,](#page-28-0) [26](#page-29-0) I imp (*tgt\_grease.management.Model.BridgeCommand attribute*), [57](#page-60-1) ImportTool (*class in tgt\_grease.core*), [21](#page-24-2) impTool (*tgt\_grease.enterprise.Model.Detect attribute*), [41](#page-44-0) impTool (*tgt\_grease.enterprise.Model.Scan attribute*), [40](#page-43-0) impTool (*tgt\_grease.enterprise.Model.Scheduler attribute*), [42](#page-45-1) impTool (*tgt\_grease.router.Commands.Daemon.DaemonProcess attribute*), [27](#page-30-0) info() (*tgt\_grease.core.Logging method*), [24](#page-27-0) install() (*tgt\_grease.router.Commands.DaemonCmd.Daemon method*), [28](#page-31-0) ioc (*tgt\_grease.core.Types.Command attribute*), [16](#page-19-0) ioc (*tgt\_grease.enterprise.Model.Deduplication attribute*), [36](#page-39-0) ioc (*tgt\_grease.enterprise.Model.Detect attribute*), [41](#page-44-0) ioc (*tgt\_grease.enterprise.Model.PrototypeConfig attribute*), [31](#page-34-0) ioc (*tgt\_grease.enterprise.Model.Scan attribute*), [39](#page-42-0) ioc (*tgt\_grease.enterprise.Model.Scheduler attribute*), [42](#page-45-1) ioc (*tgt\_grease.enterprise.Model.Scheduling attribute*), [38](#page-41-1) ioc (*tgt\_grease.management.Model.NodeMonitoring attribute*), [55](#page-58-1)

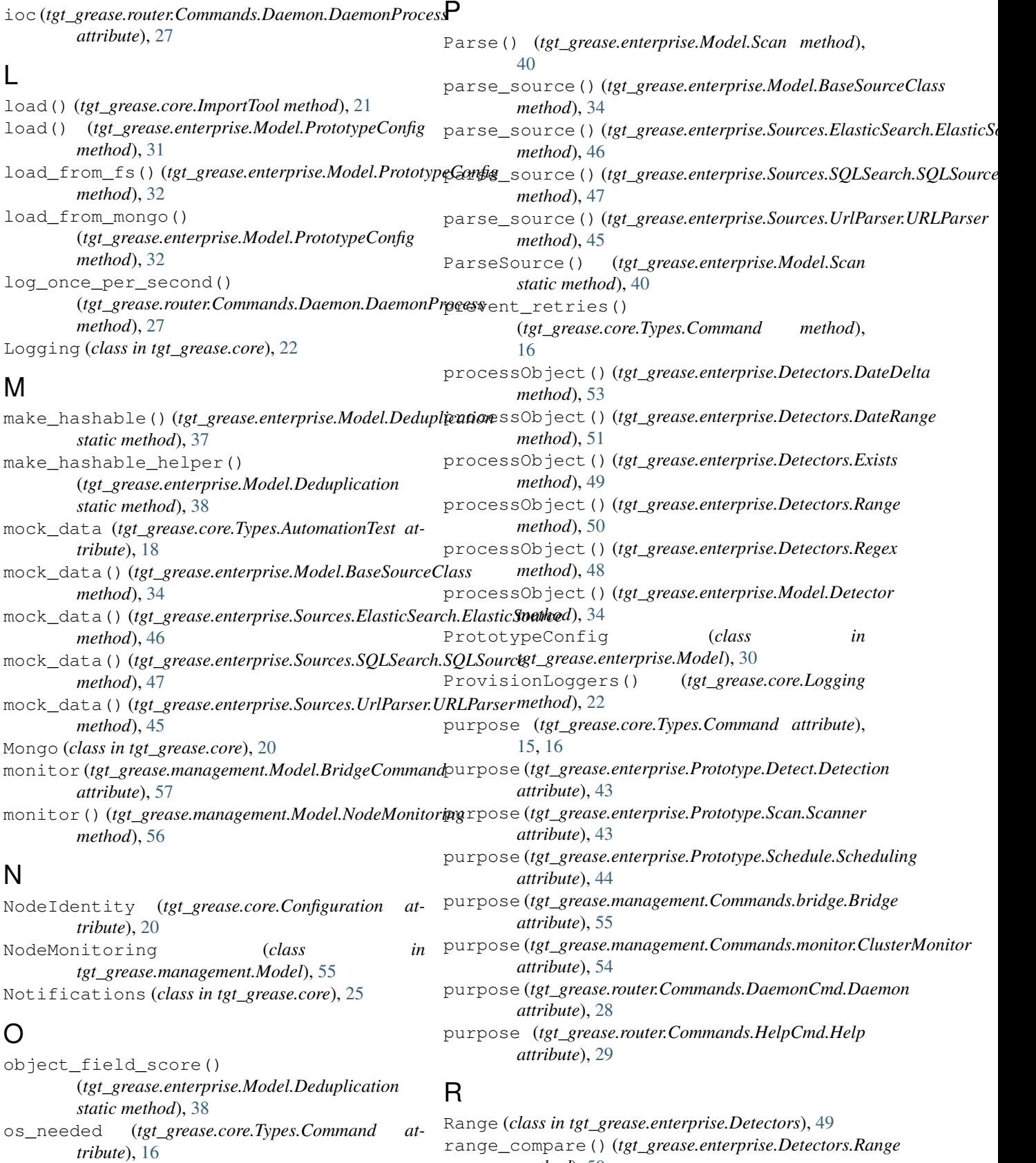

*method*), [50](#page-53-0)

Regex (*class in tgt\_grease.enterprise.Detectors*), [48](#page-51-0)

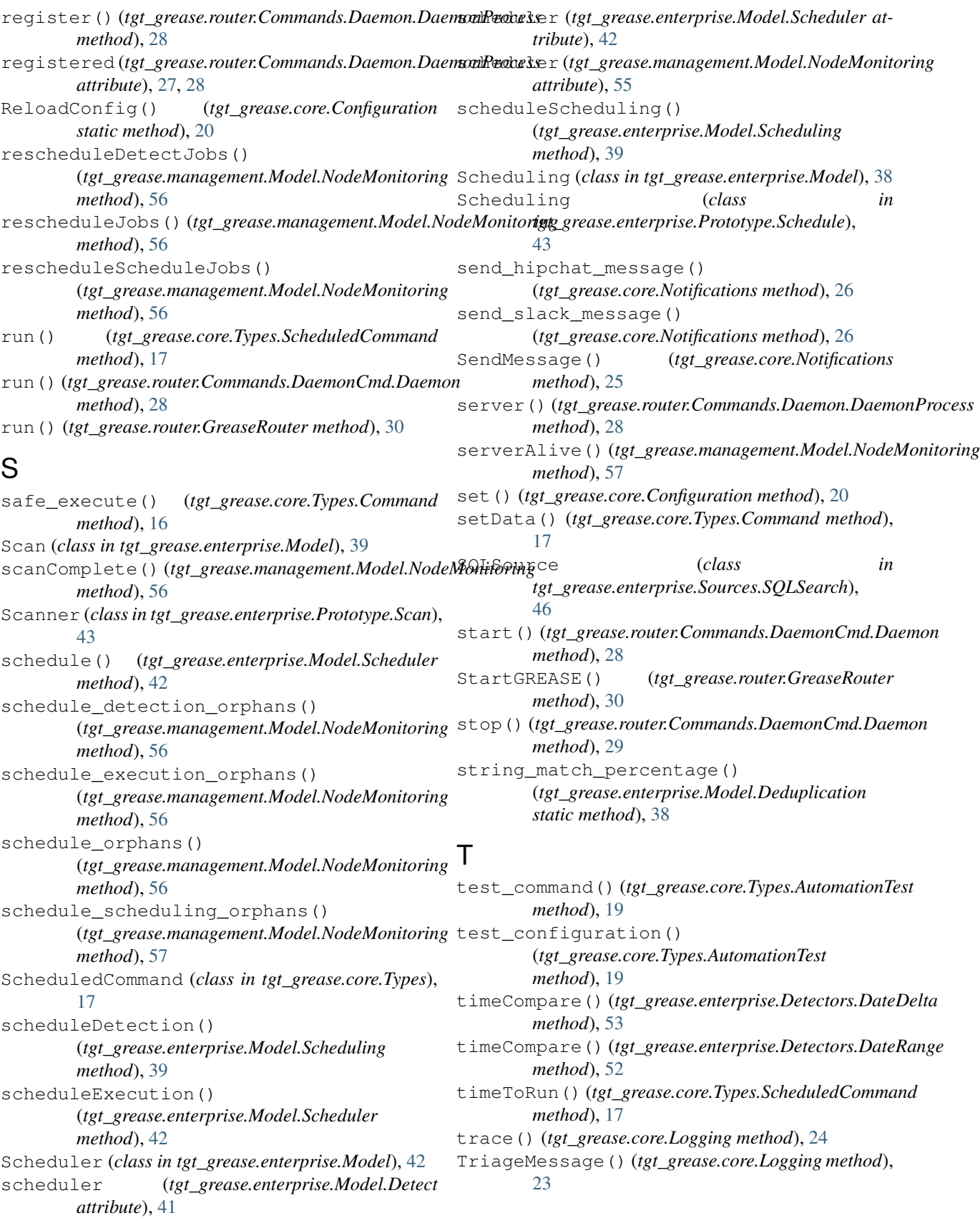

# $\cup$

```
URLParser (class in
      tgt_grease.enterprise.Sources.UrlParser),
      44
```
# V

```
valid_server() (tgt_grease.management.Model.BridgeCommand
        method), 58
validate_config()
        (tgt_grease.enterprise.Model.PrototypeConfig
        method), 32
validate_config_list()
        (tgt_grease.enterprise.Model.PrototypeConfig
        method), 33
variable_storage (tgt_grease.core.Types.Command
        attribute), 16
```
# W

warning() (*tgt\_grease.core.Logging method*), [25](#page-28-0)